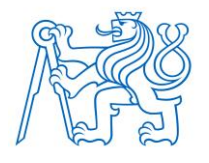

**ČESKÉ VYSOKÉ UČENÍ TECHNICKÉ V PRAZE**

**FAKULTA BIOMEDICÍNSKÉHO INŽENÝRSTVÍ Katedra biomedicínské techniky** 

## **Potlačení gradientního artefaktu ze simultánního nahrávání EEG/fMRI metodou odečítání průměrovaného artefaktu**

## **Suppression of gradient artifact from simultaneous EEG/fMRI recordings by average artifact subtraction method**

Bakalářská práce

Studijní program: Biomedicínská a klinická technika Studijní obor: Biomedicínský technik

Vedoucí práce: Ing. Jan Štrobl

**Tereza Baštová**

# ZADÁNÍ BAKALÁŘSKÉ PRÁCE

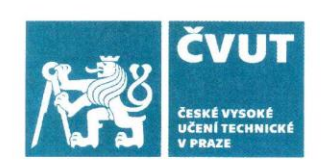

### I. OSOBNÍ A STUDIJNÍ ÚDAJE

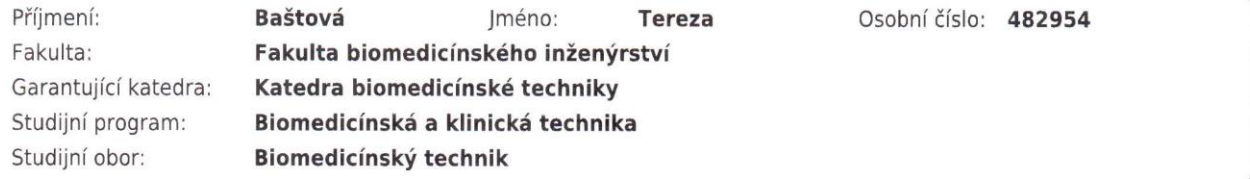

#### II. ÚDAJE K BAKALÁŘSKÉ PRÁCI

Název bakalářské práce:

Potlačení gradientního artefaktu ze simultánního nahrávání EEG/fMRI metodou odečítání průměrovaného artefaktu

Název bakalářské práce anglicky:

Suppression of gradient artifact from simultaneous EEG/fMRI recordings by average artifact substraction method

Pokyny pro vypracování:

Analyzujte potlačení gradientního artefaktu ze simultánních záznamů EEG/fMRI pomocí metody odečítání průměrovaného artefaktu (AAS). V programovém prostředí Python vytvořte aplikaci s grafickým uživatelským rozhraním, která bude potlačovat gradientní artefakt pomocí metody AAS. Na reálných EEG záznamech navrhněte a realizujte statistické ověření vytvořené aplikace. Validovanou aplikaci využijte pro předzpracování EEG dat z experimentu porovnávajícím subjekty s navozenou změnou vědomí a kontrolní skupinou.

Seznam doporučené literatury:

[1] Phillip J. Allen, Oliver Josephs, Robert Turner, A method for removing imaging artifact from continuous EEG recorded during functional MRI, Neurolmage, ročník 12, 2000

[2] Krajča V., Mohylová J., Číslicové zpracování neurofyziologických signálů, ed. Fakulta biomedicínského inženýrství, ČVUT Praha, 2011, ISBN 978-80-01-04721-7

[3] Guido van Rossum, Python tutorial, Release 3.8.1, CWI, 2020

Iméno a příjmení vedoucí(ho) bakalářské práce:

#### Ing. Jan Štrobl

Jméno a příjmení konzultanta(ky) bakalářské práce:

Ing. Petr Písařík, Ph.D., Hubený, Jan, Ing.

Datum zadání bakalářské práce: 15.02.2021 Platnost zadání bakalářské práce: 18.09.2022

doc. Ing. Martin/Rožánek, Ph.D. podpis vedoucí(ho) katedry

prof. MUDr. Jozef Rosina, Ph.D., MBA podpis děkana(kv)

### III. PŘEVZETÍ ZADÁNÍ

Student(ka) bere na vědomí, že je povinnen(a) vypracovat bakalářskou práci samostatně, bez cizí pomoci, s výjimkou poskytnutých konzultací. Seznam použité literatury, jiných pramenů a jmen konzultantů je třeba uvést v bakalářské práci.

 $1, 3, 2021$ 

 $3 - 510 - 7$ 

Datum převzetí zadání

Podpis studenta(ky)

 $\hat{L}$ 

## **PROHLÁŠENÍ**

Prohlašuji, že jsem bakalářskou práci s názvem "Potlačení gradientního artefaktu ze simultánního nahrávání EEG/fMRI metodou odečítání průměrovaného artefaktu" vypracovala samostatně a použila k tomu úplný výčet citací použitých pramenů, které uvádím v seznamu přiloženém k bakalářské práci.

Nemám závažný důvod proti užití tohoto školního díla ve smyslu § 60 Zákona č. 121/2000 Sb., o právu autorském, o právech souvisejících s právem autorským a o změně některých zákonů (autorský zákon), ve znění pozdějších předpisů.

V Kladně dne 13. 5. 2021 …...….………...………………...

Tereza Baštová

## **PODĚKOVÁNÍ**

Ráda bych poděkovala svému vedoucímu bakalářské práce, Ing. Janu Štroblovi, za velkou trpělivost, ochotu a čas, který mi věnoval. Také mu děkuji za tuto příležitost spolupráce s Národním ústavem duševního zdraví v rámci mé práce. Dále bych chtěla poděkovat zaměstnancům Národního ústavu duševního zdraví za poskytnutí EEG záznamů, které jsem ve své práci využila.

### **ABSTRAKT**

#### **Potlačení gradientního artefaktu ze simultánního nahrávání EEG/fMRI metodou odečítání průměrovaného artefaktu:**

Elektroencefalografie je záznam elektrické aktivity mozku, ve kterém se mohou vyskytovat nežádoucí artefakty. Zdrojem gradientního artefaktu je proměnlivé magnetické pole v prostředí magnetické rezonance při simultánním nahrávání. Tento artefakt zcela zakrývá EEG signál a je nutné ho v záznamu potlačit. Cílem této práce je navrhnout metodu potlačení gradientního artefaktu ze simultánně nahrávaného EEG záznamu založenou na odečítání artefaktového vzoru a vytvořit aplikaci s grafickým uživatelským rozhraním, která využívá navrženou metodu k potlačení gradientního artefaktu. Pro tvorbu aplikace byl zvolen programovací jazyk Python. Navrženy byly dvě metody potlačení gradientního artefaktu – metoda s interpolací a metoda bez interpolace. Metoda s interpolací ale byla příliš pomalá, a proto byla zamítnuta. V aplikaci byla použita metoda bez interpolace. K ověření funkce vytvořené aplikace byly použity reálné EEG záznamy. Statistické vyhodnocení bylo provedeno na výkonových spektrech EEG záznamů před a po potlačení gradientního artefaktu vytvořenou aplikací. Ze statistického vyhodnocení vyplynulo, že vytvořená aplikace úspěšně potlačuje gradientní artefakt a má zanedbatelný vliv na výkon alfa pásma, které se nacházelo blízko oblasti opakovací frekvence gradientního artefaktu. Výsledkem práce je aplikace pro potlačení gradientního artefaktu v simultánně nahraném EEG záznamu.

#### **Klíčová slova**

EEG, fMRI, simultánní nahrávání, gradientní artefakt, AAS

### **ABSTRACT**

### **Suppression of gradient artifact from simultaneous EEG/fMRI recordings by average artifact subtraction method:**

Electroencephalography is a recording of the brain electrical activity in which unwanted artifacts can occur. The source of the gradient artifact is a variable magnetic field in the environment of magnetic resonance during simultaneous recording. This artifact completely obscures the EEG signal and must be suppressed in the EEG recording. The aim of this work is to design a method of suppressing the gradient artifact from a simultaneously recorded EEG based on the average artefact subtraction method and to create an application with a graphical user interface that uses the proposed method to suppress the gradient artifact. Python programming language was chosen to create the application. Two methods of gradient artifact suppression were proposed – a method with interpolation and a method without interpolation. However, the method with interpolation was too slow and was therefore rejected. The method without interpolation was used in the application. Real EEG recordings were used to verify the function of the created application. Statistical evaluation was performed on power spectra of EEG recordings before and after suppression of the gradient artifact. The statistical evaluation showed that the created application successfully suppresses the gradient artifact and has a negligible effect on the performance of the alpha band, which was located near the area of gradient artifact repetition frequency. The result of the work is an application for gradient artifact suppression in a simultaneously recorded EEG recording.

### **Keywords**

EEG, fMRI, simultaneous recording, gradient artifact, AAS

## Obsah

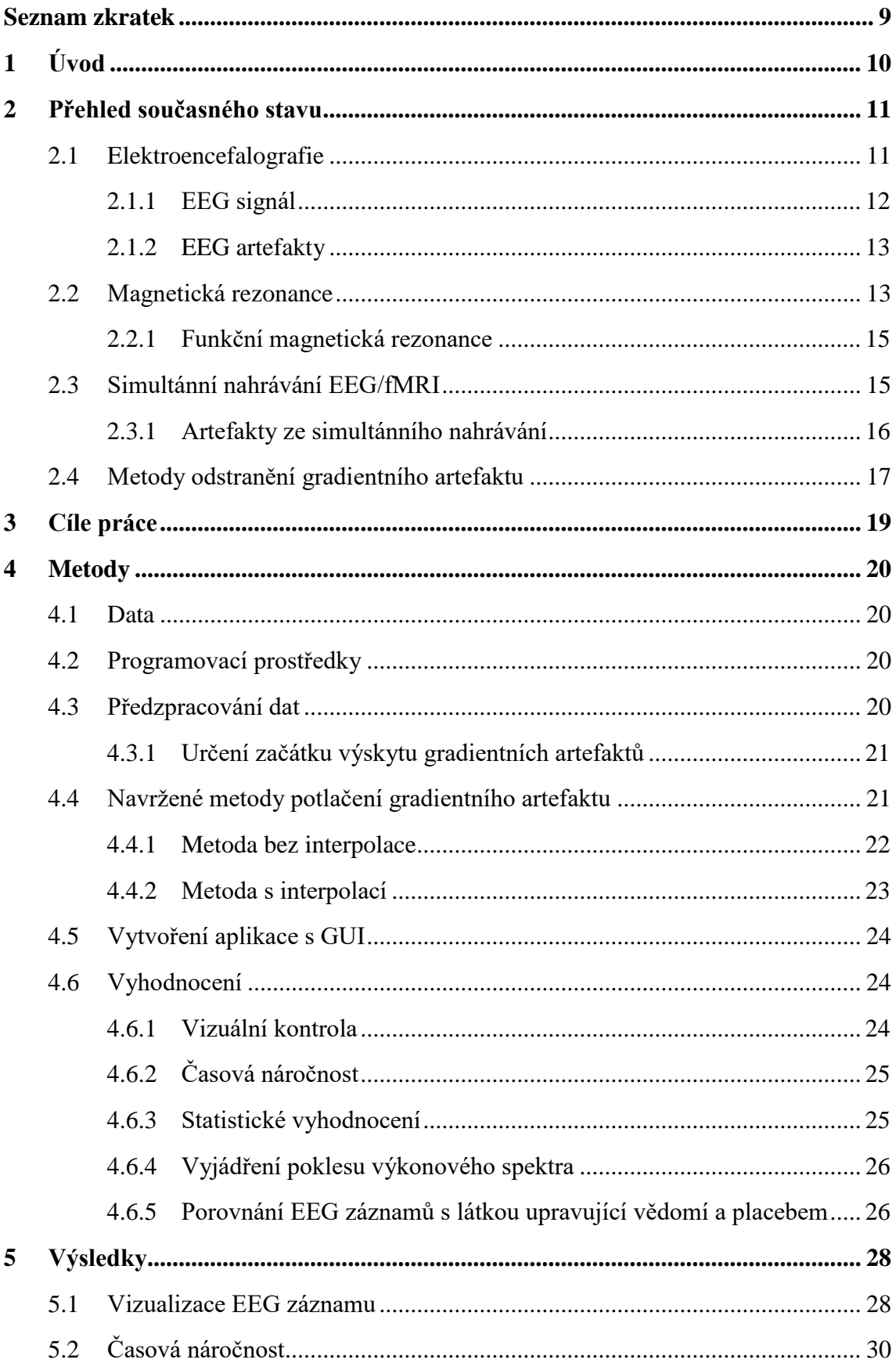

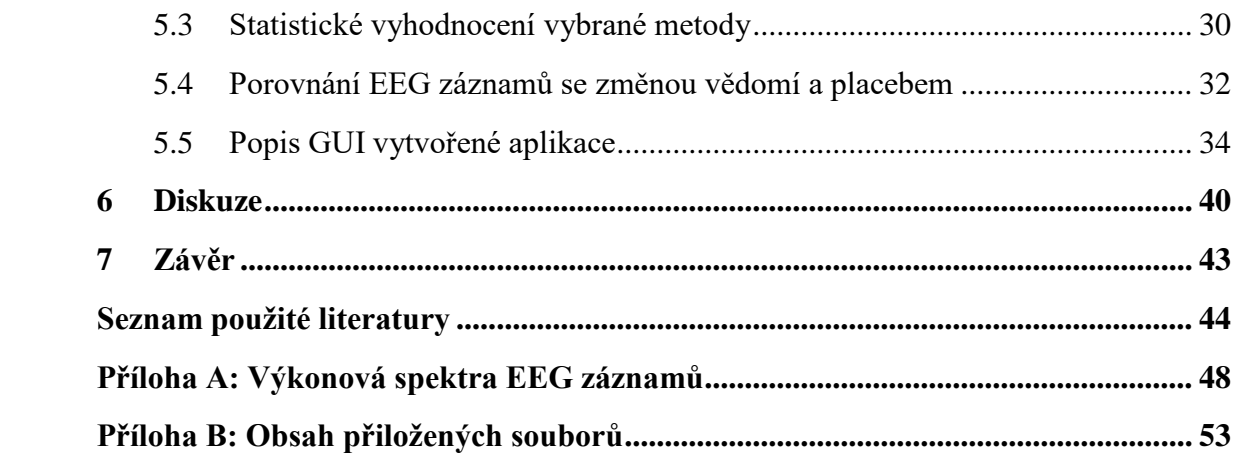

## <span id="page-9-0"></span>**Seznam zkratek**

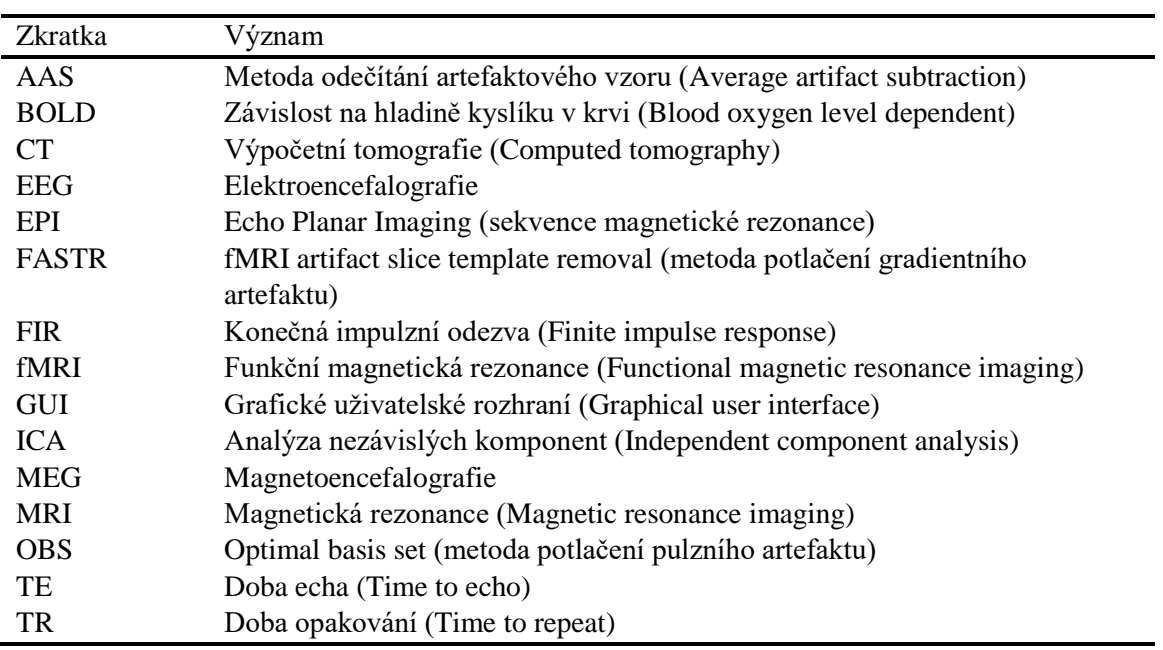

## <span id="page-10-0"></span>**1 Úvod**

Lidský mozek je velmi složitý orgán, jehož úkolem je řídit celé tělo. Zkoumání jeho funkcí nám pomáhá v diagnostikování a léčbě různých neurologických onemocnění [\[1\].](#page-44-1) Existuje celá řada metod pro funkční vyšetření mozku, mezi které patří např. elektroencefalografie (EEG) a funkční magnetická rezonance (fMRI). Zvyšující se výskyt neurologických onemocnění ale klade stále vyšší nároky na přesnost a spolehlivost diagnostických metod [\[2\].](#page-44-2)

EEG je velmi rozšířená diagnostická metoda, která měří elektrickou aktivitu mozku. Předností EEG je jeho vysoké časové rozlišení v řádech milisekund [\[2\],](#page-44-2) které lékaři usnadňuje identifikaci konkrétní patologie mozku. Přesné určení místa vzniku patologické aktivity mozku ale zůstává problematické [\[3\].](#page-44-3) Funkční magnetická rezonance je funkční zobrazovací metoda mozku využívající změny metabolismu kyslíku v aktivovaných oblastech mozku [\[2\].](#page-44-2) Vynikají prostorové rozlišení fMRI je dáno fyzikálním principem zobrazování pomocí magnetické rezonance [\[2\].](#page-44-2) Časové rozlišení fMRI ovšem závisí na rychlosti změn metabolismu kyslíku, které jsou pomalé (řádově sekundy) [\[2\].](#page-44-2)

Simultánní EEG/fMRI, tedy současné nahrávání EEG a fMRI, kompenzuje nedostatky obou metod a dává do souvislosti elektrickou aktivitu mozku a změny metabolismu kyslíku [\[2\].](#page-44-2) Nahrávání EEG v prostředí magnetické rezonance ale má i své nevýhody. Jednou z nich jsou artefakty (nežádoucí části signálu) způsobené proměnlivým magnetickým polem gradientních cívek, které ve vodičích EEG přístroje vyvolávají elektromagnetickou indukci [\[4\].](#page-44-4) Indukované napětí se poté projevuje v EEG záznamu jako gradientní artefakt. Amplituda gradientního artefaktu je řádově 1000krát větší než amplituda EEG signálu [\[5\],](#page-44-5) který je artefaktem zcela překryt a stává se nečitelným. Chceme-li interpretovat EEG signál získaný simultánním nahráváním v magnetické rezonanci, je nejprve nutné potlačit gradientní artefakt.

## <span id="page-11-0"></span>**2 Přehled současného stavu**

### <span id="page-11-1"></span>**2.1 Elektroencefalografie**

Elektroencefalografie (EEG) je diagnostická metoda sloužící k zobrazení funkčních projevů mozku v podobě elektrické aktivity. Jedná se o velmi rozšířenou metodu používanou např. k diagnostice epilepsie, spánkových poruch, ale také při úrazech hlavy a sledování jejich následků [\[6\].](#page-44-6) EEG signál je převážně způsoben změnami elektrických proudů procházejících dendrity při synapsi [\[7\].](#page-44-7) Elektrické proudy vyvolají elektrické pole, které je měřitelné prostřednictvím elektrod. EEG se vyznačuje vysokým časovým rozlišením, řádově v milisekundách [\[2\],](#page-44-2) [\[8\].](#page-44-8) Naopak prostorové rozlišení a schopnost lokalizace zdroje signálu nejsou u EEG tak přesné jako např. u fMRI [\[2\],](#page-44-2) [\[8\].](#page-44-8)

Nejčastěji se elektrická aktivita mozku snímá neinvazivně povrchovými elektrodami [\[6\].](#page-44-6) Existuje ale i invazivní metoda zvaná elektrokortikografie, která snímá elektrickou aktivitu přímo z mozkové kůry [\[9\].](#page-44-9) Povrchové elektrody při klasickém EEG jsou připevněny k povrchu hlavy většinou pomocí EEG čepice. Mezi elektrody a pokožku je aplikován gel pro snížení impedance. Vysoká impedance by vedla ke zkreslení či úplnému překrytí EEG signálu [\[7\].](#page-44-7) Rozložení elektrod určují standardizované systémy. V klinické praxi se nejčastěji používá systém 10-20 obsahující 21 elektrod. Pro výzkumné účely se používají i systémy s větším počtem elektrod, které slouží k záznamu EEG s vysokým rozlišením. Jde často o systémy se 128 nebo 256 kanály [\[10\].](#page-44-10) Ukázka schématu rozložení elektrod pro měření 128 kanálového EEG záznamu je na obrázku 2.1.

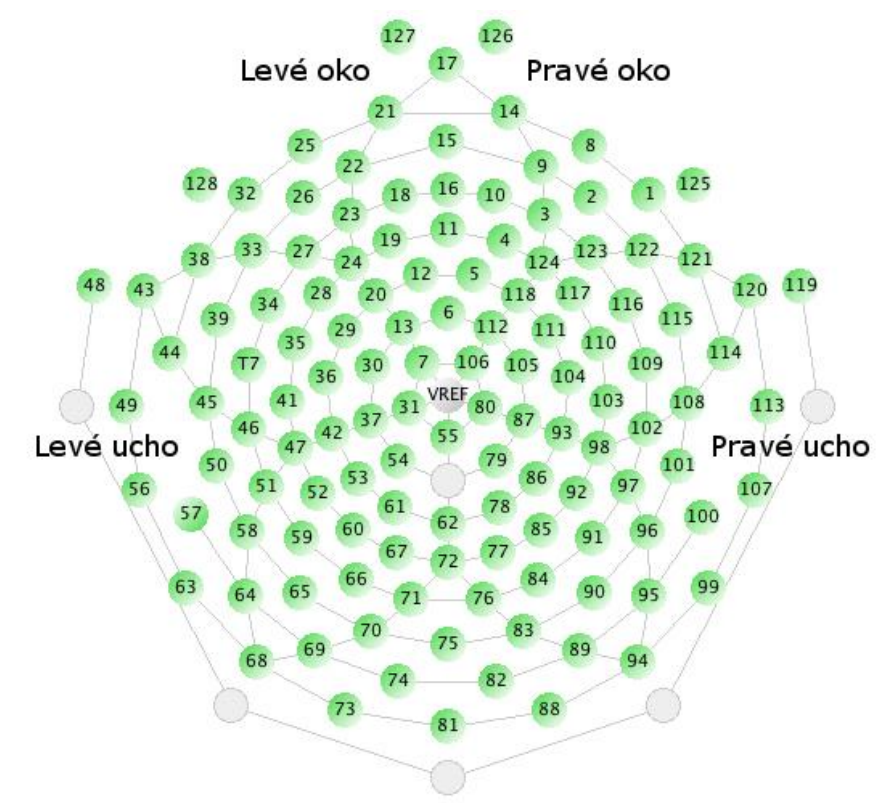

**Obrázek 2.1:** Schéma rozložení elektrod pro měření 128 kanálového EEG. Převzato z [\[11\].](#page-44-11)

#### <span id="page-12-0"></span>**2.1.1 EEG signál**

Amplituda EEG signálu je variabilní, vyšších hodnot dosahuje např. při epileptických záchvatech. Řádově se amplituda EEG signálu pohybuje v desítkách mikrovoltů [\[6\].](#page-44-6) Frekvenční rozsah EEG signálu se běžně uvádí do 100 Hz [\[6\],](#page-44-6) přičemž nejvíce výkonu se nachází mezi 0,5–30 Hz [\[6\].](#page-44-6) Podle frekvence se EEG běžně dělí do pěti pásem – delta, théta, alfa, beta a gama [\[7\].](#page-44-7) Ukázka typických průběhů frekvenčních pásem je na obrázku 2.2.

Delta pásmo má frekvenční rozsah 0,5–4 Hz [\[6\].](#page-44-6) Delta rytmus je přítomný v hlubokém spánku u dětí i dospělých [\[7\],](#page-44-7) v bdělém stavu je u dospělých považován za abnormální [\[6\].](#page-44-6)

Théta pásmo má frekvenční rozsah 4–7,5 H[z \[6\].](#page-44-6) Théta rytmus je významný v dětství. U dospělých se vyskytuje při ospalosti, v bdělém stavu je patologický [\[7\].](#page-44-7)

Alfa pásmo má frekvenční rozsah 8–13 Hz [\[6\].](#page-44-6) Alfa rytmus je přítomný při zavřených očích, otevřením očí se eliminuje [\[7\].](#page-44-7)

Beta pásmo má frekvenční rozsah 14–30 Hz [\[6\].](#page-44-6) Beta rytmus je typický pro bdělý stav a je spojován s přemýšlením, řešením problémů či záměrnou pozorností [\[7\].](#page-44-7)

Gama pásmo má frekvenci nad 30 Hz [\[7\].](#page-44-7) Amplituda gama rytmu je velmi nízká, ale jeho analýza může mimo jiné potvrdit některé choroby mozku [\[7\].](#page-44-7)

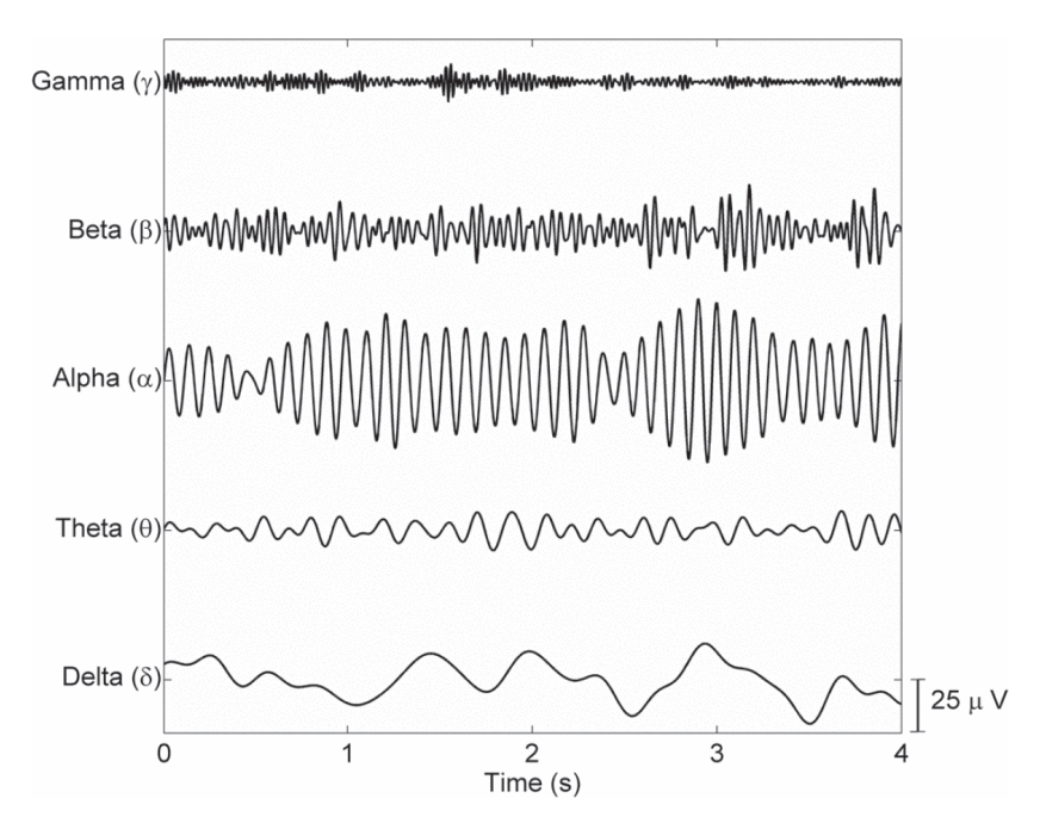

**Obrázek 2.2:** Příklady typických časových průběhů frekvenčních pásem alfa (Alpha), beta (Beta), gama (Gamma), delta (Delta) a théta (Theta) EEG signálu. Na ose x je čas, na ose y je amplituda EEG signálu jednotlivých frekvenčních pásem. Převzato z [\[12\].](#page-44-12)

#### <span id="page-13-0"></span>**2.1.2 EEG artefakty**

S vývojem výpočetní techniky se přešlo od zápisu na papír k digitalizaci dat, což umožnilo počítačovou analýzu, která poskytuje více informací než jen časový průběh signálu. Digitalizace zároveň také přinesla možnost použití nástrojů pro zpracování signálu, které se dají využít např. k detekci a odstranění rušivých prvků neboli artefaktů [\[7\].](#page-44-7) Artefakty jsou části EEG záznamu, jejichž zdrojem není mozková aktivita [\[13\].](#page-45-0) Artefakty můžeme dělit podle původu na technické a biologické [\[14\].](#page-45-1)

Technické artefakty mají původ v okolí pacienta během nahrávání EEG signálu [\[6\].](#page-44-6) Síťový šum je velmi častý artefakt způsobený rozvodnou sítí, která má frekvenci 50 Hz (v některých státech 60 Hz). Ve frekvenčním spektru se projevuje hrotem v příslušné frekvenci a pro jeho odstranění se používá filtr typu pásmová zádrž [\[14\].](#page-45-1) Dalším technickým artefaktem je např. elektrodový artefakt. Elektrodový artefakt je způsoben špatným kontaktem na rozhraní elektroda-kůže, k čemuž může dojít při pohybu elektrody či nedostatku EEG gelu. Dalším zdrojem technických artefaktů mohou být přístroje v okolí jako např. telefon využívající vysokofrekvenční elektromagnetické vlnění [\[14\].](#page-45-1)

Artefakty vzniklé činností organismu se nazývají biologické [\[7\].](#page-44-7) Jedním ze zdrojů biologických artefaktů je elektrická aktivita svalů. Příčinou mohou být pohyby jako např. polykání či žvýkání, projevit se může ale i elektrická aktivita srdce v podobě QRS komplexu. Srdeční aktivita může také ovlivnit EEG signál tzv. pulzním artefaktem, kdy dochází k pohybu elektrody způsobeného tepáním blízké cévy [\[14\].](#page-45-1)

Artefakty jsou nechtěné části EEG záznamu. V některých případech mohou napodobovat různé grafoelementy v EEG signálu, což může vést k chybné interpretaci. V jiných případech mohou artefakty zcela zastínit EEG signál. Existuje proto mnoho metod pro jejich odstranění, které mohou být manuální nebo automatické [\[14\].](#page-45-1) Při manuální metodě si odborník prohlédne celý EEG záznam a odstraní úseky obsahující artefakty. Automatické metody využívají matematických algoritmů. Některé artefakty jako např. síťový šum jsou odstraňovány konvenčními filtry typu dolní propust či pásmová zádrž. Použití konvenčních filtrů ale není vhodné, pokud se frekvenční spektra artefaktu a EEG signálu překrývají. V tomto případě by konvenční filtr odstranil i část EEG signálu. Důležité je také snažit se zabránit nebo minimalizovat vznik artefaktů. Toho lze dosáhnout např. správným uzemněním EEG přístroje nebo poučením pacienta, aby se během vyšetření zbytečně nehýbal [\[15\].](#page-45-2)

#### <span id="page-13-1"></span>**2.2 Magnetická rezonance**

Magnetická rezonance (MRI) je diagnostická metoda používaná pro zobrazování měkkých tkání, které by byly při použití rentgenového záření stíněny kostí (např. mozek uvnitř lebky). Dále se využívá k zobrazení kloubů a páteře, kde je opět potřeba rozlišit kost od měkkých tkán[í \[16\].](#page-45-3) Jedná se o neinvazivní vyšetření, které na rozdíl od skiagrafie či výpočetní tomografie (CT) nepoužívá ionizující záření. Nevýhodou je ale vysokofrekvenční elektromagnetické vlnění a silné magnetické pole, kvůli kterému je MRI nevhodná např. pro lidi s kardiostimulátorem [\[16\].](#page-45-3) Zároveň prostředí MRI vyvolává elektromagnetickou indukci ve vodivých materiálech, které se používají např. při nahrávání EEG. Je tedy nutné použít pro nahrávání EEG přístroj kompatibilní s prostředím MRI [\[3\].](#page-44-3)

Při zobrazování magnetickou rezonancí se používá homogenní magnetické pole o intenzitě řádově v jednotkách tesla [\[16\].](#page-45-3) Do zkoumané oblasti jsou vysílány vysokofrekvenční elektromagnetické impulzy, které jsou absorbovány jádry atomů, nejčastěji se jedná o vodík [\[16\].](#page-45-3) Frekvence impulzů odpovídá Larmorově frekvenci, která je závislá na gyromagnetické konstantě daného typu jádra, a na intenzitě vnějšího magnetického pole [\[17\].](#page-45-4) Po skončení impulzů se vybuzená atomová jádra vrací do původního energetického stavu, tomuto jevu se říká relaxace. Při relaxaci indukují atomová jádra v přijímací cívce střídavý elektrický proud [\[17\].](#page-45-4) Takto přijatý signál obsahuje informace o relaxačních vlastnostech zkoumané oblasti, jako je rychlost relaxace, která je odlišná pro různé tkáně a umožňuje vytvořit ve výsledném obrazu kontrast na základě tzv. relaxačních časů [\[16\].](#page-45-3) Získané informace o relaxačních časech závisí na použité sekvenci budících pulzů. Nejjednodušší sekvencí je časová posloupnost identických pulzů, která je definovaná časem TR (Time to repeat, doba opakování), tedy dobou mezi dvěma pulzy [\[17\].](#page-45-4) Další často používaná sekvence je Echo-Spin, která je tvořená posloupností dvojic pulzů. Opět je popsána časem TR, ale navíc je zaveden čas TE (Time to echo, doba echa), který určuje okamžik vyslání druhého pulzu [\[17\].](#page-45-4) Pro funkční magnetickou rezonanci se používá metoda Echo Planar Imaging (EPI), která umožňuje dekódovat signál z celého řezu již po vyslání jednoho budícího pulzu. Toho je dosaženo rychlým přepínáním magnetických gradientů během přijímání signálu [\[16\].](#page-45-3) Na obrázku 2.3 je ukázka EPI sekvence.

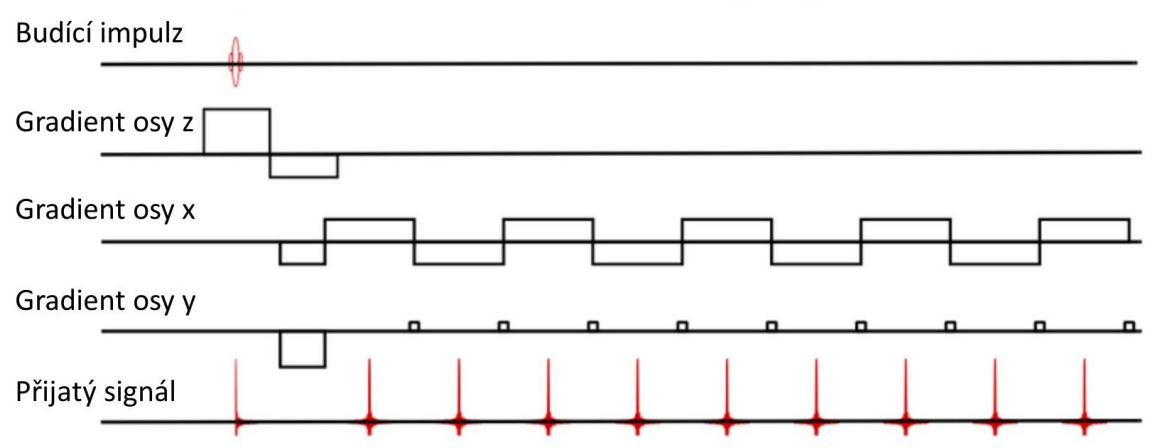

## **Echo Planar Imaging**

**Obrázek 2.3:** Ukázka EPI sekvence. Signál je přijímán při každé změně magnetického gradientu osy *x*. Malé změny magnetického gradientu osy *y* kódují okamžik, kdy nastalo ke změně gradientu osy *x*. Převzato a upraveno z [\[18\].](#page-45-5)

K rekonstrukci obrazu je také zapotřebí znát, ze které části těla signál přichází. Využívá se gradientní magnetické pole, které je superponované na homogenní magnetické pole. Magnetickým gradientem se rozumí magnetické pole, jehož intenzita roste podél jedné osy těla [\[17\].](#page-45-4) Pro získání trojrozměrné informace se používají magnetické gradienty podél všech tří os – frontální, sagitální a vertikální. Magnetickým gradientem docílíme toho, že v různých řezech tělem kolmých k ose gradientu bude jiná hodnota magnetického pole, což ovlivní hodnotu Larmorovy frekvence, potřebné k vybuzení atomových jader v jednotlivých řezech. Aktivní je vždy jen jeden magnetický gradient (podél jedné osy), a to pouze na krátkou dobu těsně před vysláním elektromagnetického impulzu. Je proto zapotřebí systém, který dokáže rychle a přesně zapínat a vypínat elektrický proud tekoucí do gradientních cívek. [\[16\]](#page-45-3)

#### <span id="page-15-0"></span>**2.2.1 Funkční magnetická rezonance**

Funkční magnetická rezonance (fMRI) je metoda založená na principu MRI, která umožňuje zobrazovat mozkovou aktivitu. Na rozdíl od klasické MRI je tak fMRI funkčním vyšetřením. K zvýraznění aktivních oblastí mozku se používá kontrastní metoda BOLD (Blood oxygen level dependent, závislost na hladině kyslíku v krvi). Předpokladem této metody je, že aktivní místa v mozku mají větší spotřebu kyslíku, a proto do nich proudí více okysličené krve [\[2\].](#page-44-2) Jedná se tedy o nepřímou metodu měření mozkové aktivity [\[1\].](#page-44-1) BOLD využívá rozdílu v magnetických vlastnostech oxyhemoglobinu (přítomný v okysličené krvi) a deoxyhemoglobinu (přítomný v odkysličené krvi). Deoxyhemoglobin je paramagnetický, zatímco oxyhemoglobin je diamagnetický [\[1\].](#page-44-1) V klidovém stavu jsou oxyhemoglobin a deoxyhemoglobinu v rovnováze a nelze je odlišit od okolních tkání. Když se aktivuje část mozku, začne se spotřebovávat více kyslíku a nejprve bude převažovat výskyt deoxyhemoglobinu. Jakmile ale začne do této oblasti proudit více okysličené krve, bude v převaze oxyhemoglobin. Tyto lokální změny v magnetických vlastnostech jsou detekovatelné magnetickou rezonancí [\[2\].](#page-44-2) Výsledkem fMRI vyšetření je časová řada snímků, na kterých lze pozorovat aktivaci konkrétních oblastí mozku [\[2\].](#page-44-2)

Silnou stránkou fMRI je její prostorové rozlišení. S rostoucí intenzitou magnetického pole roste i prostorová specifita [\[8\].](#page-44-8) Časové rozlišení fMRI se pohybuje řádově v sekundách [\[2\],](#page-44-2) je tedy mnohem horší než u EEG. Důvodem je malá rychlost změn v prokrvení a metabolismu kyslíku, které jsou využívány metodou BOLD pro tvorbu kontrastu v rekonstruovaném fMRI obrazu [\[2\].](#page-44-2)

#### <span id="page-15-1"></span>**2.3 Simultánní nahrávání EEG/fMRI**

Simultánní EEG/fMRI je současný záznam EEG a fMRI signálů. První pokusy o nahrávání EEG signálu v magnetické rezonanci jsou z roku 1993 [\[19\].](#page-45-6) Jedná se tedy o relativně novou metodu, která dává do spojitosti elektrickou aktivitu mozku a změny v proudění krve [\[4\].](#page-44-4) Výhodou simultánního nahrávání je vzájemné doplňování a eliminace nedostatků EEG a fMRI. Získáváme vysoké časové rozlišení EEG a vysoké prostorové rozlišení fMRI [\[2\].](#page-44-2) Simultánní nahrávání také zaručuje, že získané informace z obou metod si odpovídají. Jedná se např. o stejný duševní stav pacienta, řešení úkolů nebo vliv prostředí. Toho nelze dosáhnout zaznamenáváním těchto dvou metod samostatně, zvláště pokud nahrávání probíhá v různých prostředích a u kognitivně nestabilních pacientů [\[2\].](#page-44-2)

Kombinace EEG a fMRI ale také přináší celou řadu komplikací. Na jednu stranu má použití EEG přístroje v prostředí MRI za následek zhoršení kvality obrazových dat, protože narušuje homogenitu magnetického pole a interferuje s vysokofrekvenčními signály [\[5\].](#page-44-5) Na druhou stranu je EEG záznam nahraný v magnetickém poli silně zatížen artefakty, jejichž hlavním zdrojem je elektromagnetická indukce [\[2\].](#page-44-2) Snížení kvality obrazových dat fMRI většinou není tak závažné a získaná kvalita je dostačující pro jejich vyhodnocení. V případě EEG se záznam z důvodu velkého množství artefaktů stává takřka nečitelným a je nutné použít metody pro jejich odstranění [\[5\].](#page-44-5)

#### <span id="page-16-0"></span>**2.3.1 Artefakty ze simultánního nahrávání**

Artefakty v EEG záznamu při simultánním nahrávání jsou převážně způsobeny elektromagnetickou indukcí. Elektromagnetická indukce je fyzikální jev, který popisuje vznik elektrického napětí ve vodiči v důsledku změny magnetického toku. Ke změně magnetického toku, a tím i ke vzniku artefaktů, dochází dvěma hlavními způsoby. Prvním způsobem vzniku je pohyb elektrod ve statickém magnetickém poli [\[5\].](#page-44-5) Převážně se jedná o pulzní artefakt (někdy označován také jako balistokardiografický artefakt), jehož zdrojem jsou malé pohyby hlavy způsobené srdeční aktivitou [\[20\].](#page-45-7) Dále se může jednat o pohyby pacienta, jako je např. polykání [\[4\].](#page-44-4) Druhým způsobem vzniku artefaktu je proměnlivé magnetické pole, k němuž dochází při přepínání gradientních cívek. Takto vzniklý artefakt se nazývá gradientní [\[20\].](#page-45-7)

Pulzní artefakt je často přítomný v EEG záznamech ze simultánního nahrávání. Amplituda pulzního artefaktu může dosahovat až 200 µV, tedy přibližně 4krát víc než amplituda EEG signálu [\[20\].](#page-45-7) Tvar a amplituda tohoto artefaktu jsou ale značně proměnlivé v čase a závisí také na umístění elektrod. K odstranění pulzního artefaktu lze použít např. metodu OBS (Optimal basis set), které nevadí proměnlivost pulzního artefaktu [\[20\].](#page-45-7) Zároveň lze pulzní artefakt výrazně snížit např. pomocí elastické dobře přiléhající EEG čepice či připevněním elektrod k hlavě pacienta obvazem [\[21\].](#page-45-8)

Příčinou vzniku gradientního artefaktu je přepínání gradientních cívek. Přepínání cívek je určeno použitou pulzní sekvencí fMRI (např. EPI sekvence) a většinou k němu dochází pokaždé, když je pořízen nový snímek řezu [\[20\].](#page-45-7) Gradientní artefakt, na rozdíl od pulzního artefaktu, dosahuje amplitud v jednotkách až desítkách milivoltů (řádově 1000krát vyšší než amplituda EEG signálu) [\[5\].](#page-44-5) EEG signál překrytý gradientním artefaktem se stává zcela nečitelným a je nezbytné ho z EEG záznamu odstranit, aby bylo vůbec možné EEG záznam vyhodnotit [\[20\].](#page-45-7) Na obrázku 2.3 je ukázka EEG signálu bez artefaktu a s gradientním artefaktem. K překryvu EEG signálu a gradientního artefaktu dochází také ve frekvenční oblasti, převážně v pásmech alfa a beta [\[5\].](#page-44-5) Proto nelze artefakt odfiltrovat konvenčními filtry (např. dolní propust) a musí se aplikovat jiné metody jeho odstranění [\[20\].](#page-45-7)

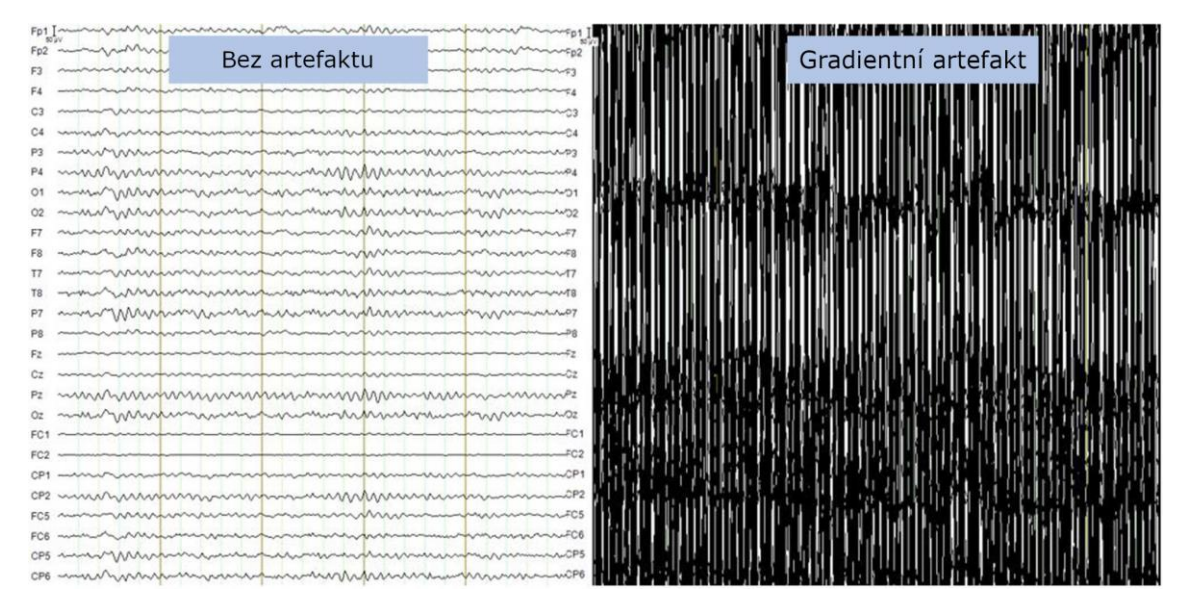

**Obrázek 2.3:** Ukázka EEG signálu bez gradientního artefaktu (vlevo) a EEG signálu překrytého gradientním artefaktem (vpravo). EEG signál byl naměřen při simultánním nahrávání EEG/fMRI. Převzato a upraveno z: [\[2\].](#page-44-2)

### <span id="page-17-0"></span>**2.4 Metody odstranění gradientního artefaktu**

K odstranění gradientního artefaktu existuje celá řada metod. Nejpoužívanější metodou je odečítání průměrného artefaktu (AAS, Average artefact subtraction) [\[22\],](#page-45-9) která byla poprvé popsána v článku [\[4\].](#page-44-4) AAS spočívá ve vytvoření signálu průměrného gradientního artefaktu a jeho následné odečtení od EEG záznamu ze simultánního nahrávání [\[4\].](#page-44-4) Základní princip metody AAS byl následně použit k vytvoření nových metod. Jedná se např. o metodu FASTR (fMRI artifact slice template removal[\) \[20\].](#page-45-7) Další často používaná metoda využívá Fourierovy transformace, při které se ve frekvenční oblasti odstraní frekvenční složky signálu odpovídající vzorovému spektru gradientního artefaktu [\[23\].](#page-45-10) Dále lze také použít metody založené na analýze nezávislých komponent (ICA, Independent component analysis) [\[24\].](#page-46-0)

Metody odstranění gradientního artefaktu jsou většinou aplikovány na již nahraný záznam EEG. Jedná se tedy o offline zpracování [\[22\].](#page-45-9) Pro tvorbu algoritmů k odstranění gradientních artefaktů se často používá programovací prostředí MATLAB – viz články [\[4\],](#page-44-4) [\[20\],](#page-45-7) [\[5\],](#page-44-5) [\[22\],](#page-45-9) [\[25\].](#page-46-1) V současné době již existují knihovny a toolboxy, které obsahují funkce pro odstraňování artefaktů ze simultánního EEG/fMRI záznamu, např. pro MATLAB existuje toolbox FACET [\[26\].](#page-46-2) Je ale nutné mít nainstalovaný MATLAB, či jiný program, a příslušnou knihovnu pro odstranění artefaktů ze simultánního EEG/fMRI.

V Národním ústavu duševního zdraví je snaha o vytvoření aplikace pro odstranění artefaktů ze simultánního EEG/fMRI, která by nepotřebovala instalaci dalšího softwaru. Aplikace by měla umožnit rychlou kontrolu EEG záznamu ihned po vyšetření a snadnou použitelnost pro lékaře. K tvorbě aplikace byl zvolen programovací jazyk Python, pro který ale zatím nebyla vytvořena knihovna s funkcemi pro odstranění artefaktů ze simultánního EEG/fMRI. Je tedy nutné tuto část kódu naprogramovat ručně s použitím již existujících funkcí pro zpracování EEG signálu.

## <span id="page-19-0"></span>**3 Cíle práce**

Cílem této práce je navrhnout metodu potlačení gradientního artefaktu ze simultánních záznamů EEG/fMRI založenou na odečítání průměrovaného artefaktu (AAS) a vytvořit aplikaci s grafickým uživatelským rozhraním, která bude využívat navrženou metodu pro potlačení gradientního artefaktu. Pro vytvoření aplikace se z důvodu použitelnosti v jakémkoliv prostředí bude používat programovací jazyk Python. Aplikace by také měla být rychlá a snadno použitelná. Dále je potřeba navrhnout a realizovat statistické ověření vytvořené aplikace na reálných EEG záznamech. Součástí práce je použití vytvořené aplikace pro předzpracování EEG dat z experimentu, který porovnává subjekty s navozenou změnou vědomí a kontrolní skupinou.

## <span id="page-20-0"></span>**4 Metody**

### <span id="page-20-1"></span>**4.1 Data**

Pro testování algoritmů potlačení gradientního artefaktu byla použita data naměřená v Národním ústavu duševního zdraví. Data byla nahrána na přístroji EGI Net Amps 400 při simultánním EEG/fMRI vyšetření. Přístroj je kompatibilní s magnetickou rezonancí. K nahrávání byla použita gelová, 256 kanálová EEG čepice, vzorkovací frekvence byla 1000 Hz. Použitý přístroj magnetické rezonance byl Siemens Prisma 3T.

Pro validaci navržených metod bylo použito celkem 10 EEG záznamů naměřených na 5 subjektech. Data pocházela ze stejného experimentu, jako testovací data. Během experimentu byl každý subjekt nahráván dvakrát. Jednou po podání látky upravující vědomí (psilocybin) a jednou po podání placeba. V obou případech bylo u subjektu nahráváno simultánně EEG a fMRI. V práci byly zpracovávány části signálů, které vznikli při poslouchání hudby. Všechny subjekty před měřením podepsali informovaný souhlas. Sběr dat byl schválen Etickou komisí Národního ústavu duševního zdraví.

### <span id="page-20-2"></span>**4.2 Programovací prostředky**

K vytvoření algoritmu pro potlačení gradientního artefaktu ze simultánně nahraného EEG záznamu byl použit programovací jazyk Python verze 3.8.5 [\[27\].](#page-46-3) Dále byla použita otevřená knihovna MNE verze 0.21.0, která se využívá v programovacím jazyce Python. Knihovna MNE je určena pro vizualizaci a analýzu EEG, MEG a dalších neurofyziologických dat [\[28\].](#page-46-4) Součástí MNE jsou další běžně používané knihovny:

- NumPy 1.19.2 umožňuje práci s datovými maticemi [\[29\],](#page-46-5)
- SciPy  $1.6.2$  obsahuje funkce pro zpracování signálů [\[30\],](#page-46-6)
- Matplotlib 3.4.1 2D grafické rozhraní pro tvorbu grafů [\[31\].](#page-46-7)

Grafické uživatelské rozhraní (GUI, Graphical user interface) bylo vytvořeno pomocí knihovny Kivy verze 2.0.0 [\[32\].](#page-46-8) Kivy je otevřená knihovna pro tvorbu grafického uživatelského rozhraní v jazyce Python, která umožňuje vyvíjet multiplatformní aplikace (pro Windows, Linux a další operační systémy). Pro vytvoření spustitelné aplikace ve formátu .exe byla použita knihovna PyInstaller verze 4.3 [\[33\].](#page-46-9)

### <span id="page-20-3"></span>**4.3 Předzpracování dat**

Použitá data měla formát .mff (meta file format), který je standardním výstupem z přístroje EGI Net Amps 400 a je podporován knihovnou MNE. Data byla načtena do struktury obsahující informace o vzorkovací frekvenci, časovém průběhu napětí na jednotlivých kanálech, včetně jejich pojmenovaní, které je dále použito pro jejich výběr. Názvy EEG kanálů mají předem daný tvar (např. E123, kde E značí EEG kanál a 123

odpovídá číslu elektrody dané montáže) a jsou vstupem některých MNE funkcí. Po načtení dat byl aplikován FIR filtr (Finite impulse response – filtr s konečnou impulzní odezvou). FIR filtr byl použit jako horní propust s mezní frekvencí 0,5 Hz pro odstranění pomalých změn (driftu) EEG signálu. Funkce pro FIR filtr raw.filter byla z knihovny MNE, bylo použito Hammingovo okno a počet koeficientů filtru byl nastaven na 6601.

#### <span id="page-21-0"></span>**4.3.1 Určení začátku výskytu gradientních artefaktů**

Dále bylo potřeba v EEG záznamu najít začátek výskytu gradientních artefaktů. Na začátku EEG záznamu často byl několik sekund dlouhý úsek bez gradientního artefaktu (nahrávání EEG bylo spuštěno dříve než fMRI). Tento úsek by byl následně zahrnut do průměrování artefaktového vzoru, i když artefakt neobsahuje. Zároveň při odečítání artefaktového vzoru by byl do toho úseku gradientní artefakt zanesen. V algoritmu byl proto zavedena automatickou detekci začátku gradientních artefaktů. Pokud se ale nepodaří začátek najít, je nutné, aby uživatel zadal čas, od kterého budou gradientní artefakty v EEG záznamu potlačovány. Automatická detekce začátku gradientního artefaktu hledala pomocí funkce scipy.signal.find peaks pravidelně se opakující špičky, jejichž amplituda přesahovala předem určenou hodnotu.

Frekvence opakování hledaných špiček musela odpovídat opakovací frekvenci gradientního artefaktu. Kdyby frekvence neodpovídala, nejednalo by se o gradientní artefakt. Frekvence gradientního artefaktu je velmi výrazná ve frekvenčním spektru a šlo ji z něj snadno určit. Frekvenční analýza pro určení výkonového spektra byla provedena Welchovou metodou pomocí funkce scipy.signal.welch, frekvenční rozlišení bylo nastaveno na 1 Hz.

Amplituda gradientního artefaktu se běžně pohybuje v jednotkách až desítkách milivoltů [\[5\]](#page-44-5) a je mnohonásobně vyšší než amplituda EEG signálu (desítky mikrovoltů [\[6\]\)](#page-44-6), bylo proto možné ji využít při detekci gradientních artefaktů. Výchozí amplituda, kterou musely hledané špičky překročit, byla nastavena na 10 mV (typická hodnota amplitudy gradientních artefaktů). Při nenalezení začátku se postupně snižovala s krokem 100 µV. Kdyby ovšem měla klesnout na hodnotu srovnatelnou s amplitudou EEG signálu (250 µV), převezme algoritmus hodnotu začátku zadanou uživatelem.

### <span id="page-21-1"></span>**4.4 Navržené metody potlačení gradientního artefaktu**

Při návrhu metody potlačení gradientního artefaktu se vycházelo z článku od P. J. Allena [\[4\],](#page-44-4) který jako první popsal metodu AAS (Average artefact subtraction, odečtení artefaktového vzoru). Základem této metody je vytvoření vzoru gradientního artefaktu pomocí průměrování krátkých časových úseků EEG signálu – epoch. Pravidelně se opakující gradientní artefakt se při průměrování zachová, ale EEG signál ve vzoru se hodnotami bude blížit k nule. Důvodem je odlišná aktivita EEG signálu v jednotlivých epochách, která zapříčiní jeho potlačení po zprůměrování epoch. Po odečtení artefaktového vzoru od EEG signálu překrytého gradientním artefaktem by měl zůstat jen samotný EEG signál. V této práci byly navrženy dvě metody. První využívá pouze průměrování a odečítání artefaktového vzoru. Druhá navíc přidává interpolaci EEG dat před vytvořením artefaktového vzoru. Pomocí interpolace se zvětší počet vzorků, což by mohlo vést k vytvoření přesnějšího artefaktového vzoru

Pro průměrování bylo použito 25 epoch [\[4\].](#page-44-4) Pokud EEG signál má nejčastěji amplitudu v rozsahu 10–250 µV [\[4\],](#page-44-4) pro snížení maximální hodnoty pod minimální hodnotu je nutné dělit 25. Předpokladem ale bylo, že EEG signál mezi jednotlivými epochami nebyl korelován. Délka jedné epochy proto musela být alespoň 0,3 s [\[4\].](#page-44-4) Gradientní artefakty v použitých EEG záznamech neměly vždy stejnou vzdálenost, ale v pravidelných intervalech byla doba mezi dvěma sousedními artefakty o trochu delší (viz obrázek 4.1). Perioda opakování těchto posunutých artefaktů odpovídala času TR, což je jeden z parametrů pulzní sekvence fMRI (viz kapitola 3.2). Aby nedocházelo k odečtení artefaktového vzoru na chybných pozicích, byla délka jedné epochy zvolena jako čas TR.

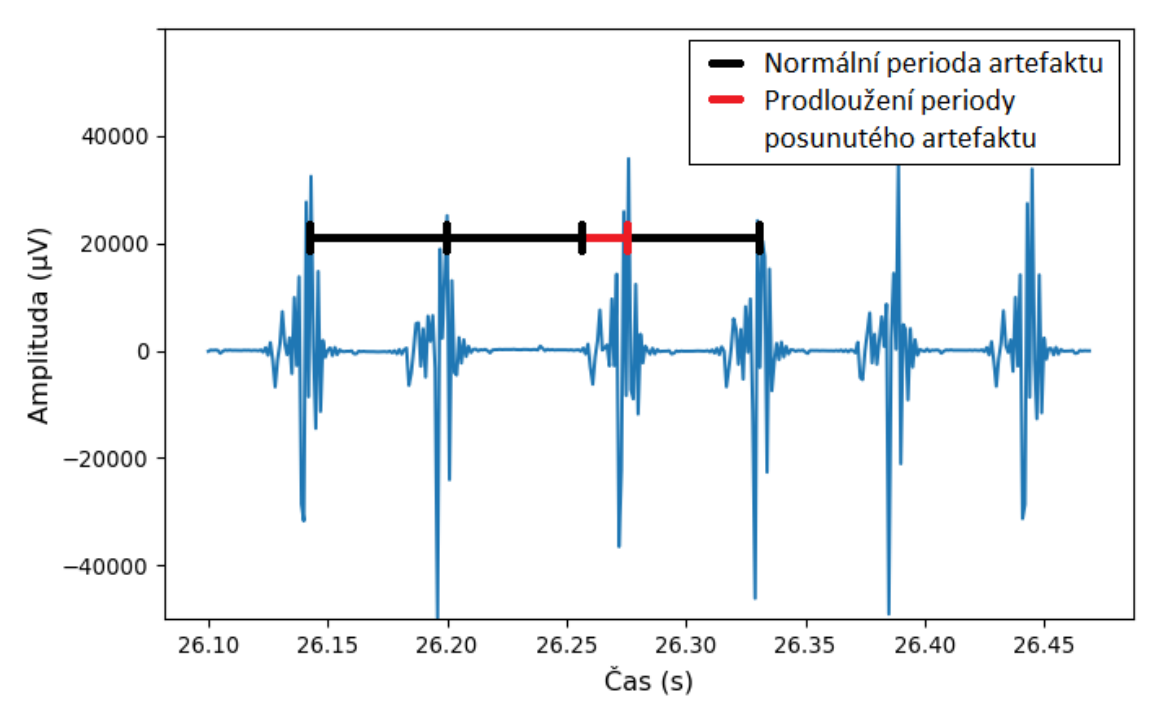

**Obrázek 4.1:** Ukázka EEG signálu ze simultánního nahrávání s posunutým gradientním artefaktem. Černě je označena normální perioda gradientního artefaktu, červeně je označen rozdíl u posunutého artefaktu.

#### <span id="page-22-0"></span>**4.4.1 Metoda bez interpolace**

Vzor gradientního artefaktu byl v této metodě vytvořen pro každý EEG kanál zvlášť, protože amplituda artefaktu se mohla mezi jednotlivými kanály měnit. Počínaje časem vyhodnoceným jako začátek výskytu gradientního artefaktu v EEG záznamu byl každý EEG kanál rozdělen na epochy o délce času TR. Do průměru pro vytvoření artefaktového

vzoru bylo zahrnuto prvních 25 epoch. Artefaktový vzor byl následně odečten od všech epoch v příslušném EEG kanálu. Po odečtení gradientního artefaktu byl na EEG záznam aplikován FIR filtr jako dolní propust s mezní frekvencí 50 Hz. Cílem filtru bylo jednak potlačit vyšší harmonické složky gradientního artefaktu, která v záznamu mohla zůstat, případně vznikat, a také odstranit síťový šum s frekvencí 50 Hz. K tvorbě filtru byla opět použita funkce raw.filter s Hammingovým oknem a 265 koeficienty. Na obrázku 4.2 je znázorněno blokové schéma metody bez interpolace.

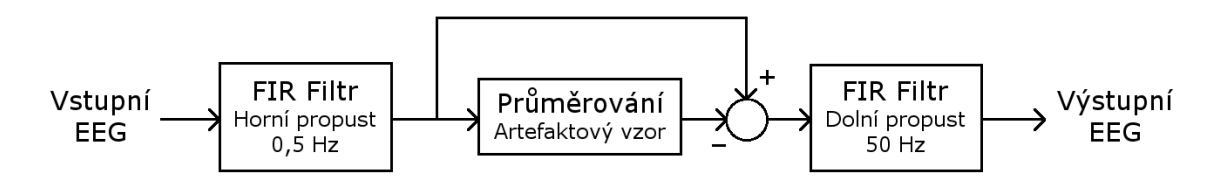

**Obrázek 4.2:** Blokové schéma navržené metody potlačení gradientního artefaktu bez použití interpolace.

#### <span id="page-23-0"></span>**4.4.2 Metoda s interpolací**

Metoda s interpolací je rozšířením metody bez interpolace, základní princip průměrování a odečítání artefaktového vzoru zůstal stejný. Navíc zde byla přidána interpolace, která zvýšila vzorkovací frekvenci EEG signálu na 5 kHz (5krát vyšší než původní vzorkovací frekvence 1 kHz). Cílem interpolace bylo zpřesnit EEG signál, jelikož vznik artefaktu nemusel proběhnout vždy ve stejný okamžik jako záznam hodnoty EEG [\[34\].](#page-46-10) Pro interpolaci byla použita funkce sinc(x) dle následujícího vztahu [\[35\]:](#page-46-11)

$$
x(t) = \sum_{n=-\infty}^{\infty} x[n] \cdot sinc\left(\frac{t-nT}{T}\right),\tag{4.1}
$$

kde  $x(t)$  je interpolovaný EEG signál,  $x[n]$  je řada původních hodnot EEG signálu, t je časový okamžik, pro který je počítána interpolace,  $n$  je přirozené číslo udávající pozici hodnoty EEG signálu v řadě, T je vzorkovací perioda původního EEG signálu.

Interpolováno bylo pouze prvních 25 epoch použitých k vytvoření artefaktového vzoru. Po zprůměrovaní byl artefaktový vzor interpolován zpět na původní vzorkovací frekvenci 1 kHz, aby mohl být odečten od EEG signálu. Kvůli časové náročnosti interpolace byl artefaktový vzor vytvořen pouze jednou, tedy jen z jednoho EEG kanálu, a následně odečten ze všech EEG kanálů. Na obrázku 4.3 je znázorněno blokové schéma metody s interpolací.

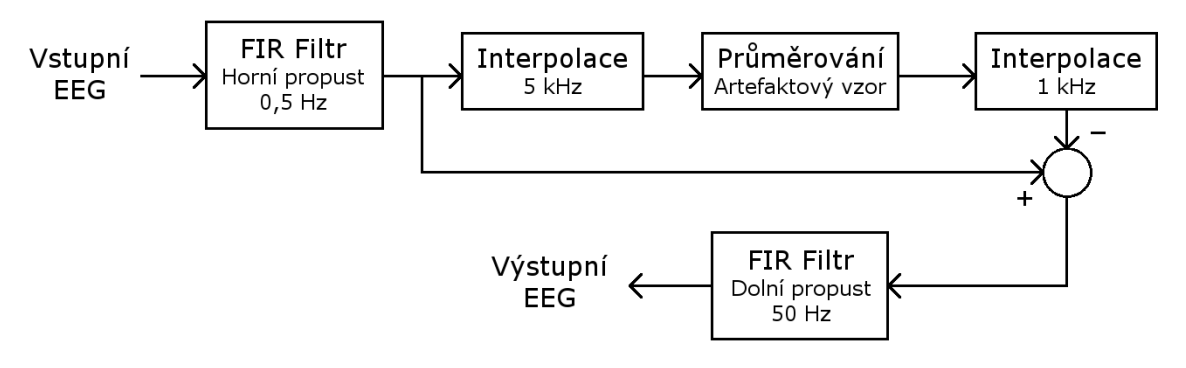

**Obrázek 4.3:** Blokové schéma navržené metody potlačení gradientního artefaktu s použitím interpolace.

### <span id="page-24-0"></span>**4.5 Vytvoření aplikace s GUI**

Grafické uživatelské rozhraní (GUI) bylo vytvořeno pomocí knihovny Kivy. GUI by mělo být snadno použitelné, umožňovat uživateli zadávat vstupní hodnoty a následně zpracovaný EEG záznam zobrazit a uložit. Mezi vstupní hodnoty patří název a cesta k .mff souboru s EEG daty potřebné pro jeho načtení. Dále čas TR použité zobrazovací sekvence fMRI, který určuje délku epochy při průměrování a odečítání artefaktového vzoru. Vstupní hodnotou je také čas začátku gradientních artefaktů v EEG záznamu, který algoritmus převezme v případě, že začátek nebyl nalezen automatickou detekcí. Při ukládání zpracovaného EEG záznamu by měl uživatel mít možnost zadat, kam a pod jakým jménem bude datový soubor uložen.

Pro tvorbu aplikace byla použita knihovna PyInsaller, která automaticky zabalí Python kód a další potřebné soubory do jednoho spustitelného .exe souboru. Do aplikace byla zahrnuta pouze jedna nevržená metoda potlačení gradientního artefaktu. Ze dvou navržených metod byla vybrána ta, která lépe vyhovovala požadavkům na vytvořenou aplikaci (hlavně se jednalo o rychlost potlačení gradientního artefaktu).

### <span id="page-24-1"></span>**4.6 Vyhodnocení**

#### <span id="page-24-2"></span>**4.6.1 Vizuální kontrola**

Vizuální kontrola byla použita pro porovnání časových průběhů EEG záznamu před a po potlačení gradientního artefaktu. Pozornost byla kladena hlavně na amplitudu, která by se po potlačení artefaktu měla pohybovat v rozmezí typickém pro EEG signál. Dále bylo možné sledovat, zda se po potlačení artefaktu v EEG záznamu vyskytují výrazné, pravidelně se opakující hroty, které by odpovídaly gradientnímu artefaktu.

### <span id="page-25-0"></span>**4.6.2 Časová náročnost**

Časová náročnost je doba, potřebná k potlačení gradientního artefaktu navrženými metodami. Měřeny byly samotné algoritmy obou metod bez grafického uživatelského rozhraní aplikace, aby nedocházelo k různě dlouhé prodlevě při zadávání vstupních hodnot. Měření probíhalo na stolním PC s operačním systémem Windows 10, procesorem Intel Core i5 10. generace, operační pamětí 16 GB DDR4 a úložištěm SSD (SATA III). Měření probíhalo za srovnatelných podmínek ihned pro restartování systému.

#### <span id="page-25-1"></span>**4.6.3 Statistické vyhodnocení**

Statisticky vyhodnocována byla pouze jedna metoda, vybraná na základě výsledků vizuální kontroly a časové náročnosti. Pro statistické vyhodnocení byla použita průměrná výkonová spektra 10 použitých EEG záznamů před a po potlačení gradientního artefaktu. Průměrné výkonové spektrum bylo sestrojeno pro každý EEG záznam jako průměr výkonových spekter všech EEG kanálů. Výkonové spektrum bylo vypočteno pomocí funkce scipy.signal.welch (rozsah frekvence 0–30 Hz, frekvenční rozlišení 1 Hz) a následně převedeno na jednotky decibely podle následujícího vztahu [\[36\]:](#page-47-0)

$$
P_{(dB)} = 10 \cdot \log(P_{(\mu V^2 / Hz)}) \,, \tag{4.2}
$$

kde  $P_{(dB)}$  je výkon v jednotkách dB a  $P_{(\mu V^2/Hz)}$  je výkon v jednotkách  $\mu V^2/Hz$ .

Vyhodnocovány byly dvě oblasti výkonového spektra – alfa pásmo (8–13 Hz) a okolí opakovací frekvence gradientního artefaktu v rozsahu ±1 Hz. Pro obě oblasti byly vypočteny průměrné hodnoty výkonového spektra, ze kterých byl následně určen podíl hodnot po a před potlačením gradientního artefaktu dle následujícího vzorce:

$$
P = \frac{P_{prum. po}}{P_{prum. pred}},
$$
\n(4.3)

kde  $P$  je podíl průměrných hodnot výkonu před a po potlačení gradientního artefaktu,  $P_{\text{prum. po}}$  je průměrná hodnota výkonu zkoumané oblasti po potlačení gradientního artefaktu a  $P_{prum. pred}$  je průměrná hodnota výkonu zkoumané oblasti před potlačením gradientního artefaktu.

Tento podíl vyjadřuje, jak se změnilo výkonové spektrum při použití navržené metody potlačení gradientního artefaktu. Před použitím statistického vyhodnocení bylo nutné zjistit, zda tyto hodnoty pochází z normálního rozdělení. Test normality byl poveden funkcí scipy.stats.normaltest (založena na Pearsonově  $X^2$  testu a d'Agostinově  $K^2$  testu). Na hladině významnosti 5 % nebylo možné zamítnout nulovou hypotézu H<sup>0</sup> tvrdící, že data jsou z normálního rozdělení.

Pro výkon v alfa pásmu bylo důležité, aby se nezměnil použitím navržené metody potlačení gradientního artefaktu. Pokud se výkon alfa pásma nezměnil, měl by se podíl hodnot před a po potlačení gradientního artefaktu rovnat jedné. K otestování tohoto tvrzení byl použit jednovýběrový T-test s nulovou hypotézou H<sub>0</sub>: střední hodnota výběru se neliší od jedné (H<sub>0</sub>:  $\mu = 1$ ). Alternativní hypotéza testu byla oboustranná (H<sub>1</sub>:  $\mu \neq 1$ ). Test byl proveden funkcí stats.ttest 1samp.

V případě výkonu v oblasti opakovací frekvence gradientního artefaktu bylo žádoucí, aby jeho hodnota klesla. Výkon v této oblasti mohl také zůstat stejný nebo mohl i stoupnout, v obou případech je to ale nechtěný výsledek, a proto byl použit jednostranný jednovýběrový T-test. V případě, že výkon klesnul, by měla hodnota podílu být menší než jedna. Testována byla tedy alternativní hypotéza H<sub>1</sub>: střední hodnota výběru je menší než jedna (H1: µ < 1). Nulová hypotéza testu opět tvrdila, že se výkon ve zkoumané oblasti nezměnil, H<sub>0</sub>: střední hodnota výběru se neliší od jedné (H<sub>0</sub>:  $\mu = 1$ ).

#### <span id="page-26-0"></span>**4.6.4 Vyjádření poklesu výkonového spektra**

Výkonové spektrum v oblasti opakovací frekvence gradientního artefaktu by mělo v důsledku odstranění artefaktu klesnout. Zda výkon klesnul či ne bylo vyhodnoceno statisticky, byla ale nutné vyjádřit i jak moc výkon poklesl. Výkon gradientního artefaktu mohl poklesnout statisticky významně a přesto po sobě zanechat významná rezidua, či mohl klesnout příliš a odstranit i významnou část mozkového signálu. Předpokladem bylo, že v normálním EEG záznamu výkon zapříčiněný mozkovou činností většinou nezpůsobuje výrazný hrot ve výkonovém spektru, ale mění se pozvolněji. Gradientní artefakt se ve výkonovém spektru projevuje jako výrazný hrot. Bylo proto možné z hodnot bezprostředně před a za tímto hrotem určit pomyslnou linii, která by odpovídala normálnímu průběhu výkonu. Vůči této linii bylo možné stanovit výšku hrotu před a po potlačení gradientního artefaktu. Pokud výšku hrotu před potlačením gradientního artefaktu zvolíme jako 100 %, můžeme poté vyjádřit výšku hrotu po potlačení jako procentuální část jeho původní výšky dle vzorce:

$$
h_{(\%)} = \frac{h_{po}}{h_{pred}} \cdot 100 \%, \tag{4.4}
$$

kde  $h_{(\%)}$  je výška hrotu po potlačení gradientního artefaktu v procentech,  $h_{po}$  je výška hrotu po potlačení gradientního artefaktu a  $h_{pred}$  je původní výška hrotu před potlačením gradientního artefaktu.

#### <span id="page-26-1"></span>**4.6.5 Porovnání EEG záznamů s látkou upravující vědomí a placebem**

Z deseti použitých EEG záznamů bylo pět nahráno při použití látky upravující vědomí (psilocybin). Zbylých pět bylo nahráno za použití placeba. Změna vědomí by mohla být viditelná ve výkonovém spektru, výzkum v této oblasti ale teprve probíhá a nejsou zatím známé přesné oblasti, kde by se změna vědomí mohla projevit. Pro porovnání výkonových spekter bylo ale nejprve potřeba v EEG záznamech potlačit gradientní artefakt, který je ve výkonovém spektru velmi výrazný a mohl by zkreslit výsledky. Po potlačení gradientního artefaktu vytvořenou aplikací byla z EEG záznamů sestrojena dvě průměrná výkonová spektra – jedno ze všech EEG záznamů s navozenou změnou vědomí a druhé ze všech EEG záznamů s použitím placeba. Obě výkonová spektra byla porovnána a byly hledány rozdíly v jejich průběhu, hlavně zvýšení výkonu po podání látky upravující vědomí, které nebylo přítomné po podání placeba.

## <span id="page-28-0"></span>**5 Výsledky**

## <span id="page-28-1"></span>**5.1 Vizualizace EEG záznamu**

V této části jsou zobrazeny příklady časových průběhů stejného úseku EEG záznamu před potlačením gradientního artefaktu (obrázek 5.1) a po potlačení gradientního artefaktu metodou bez interpolace (obrázek 5.2) a metodou s interpolací (obrázek 5.3). Jedná se o EEG záznam č. 1, kanál E18 v čase 15–20 sekund.

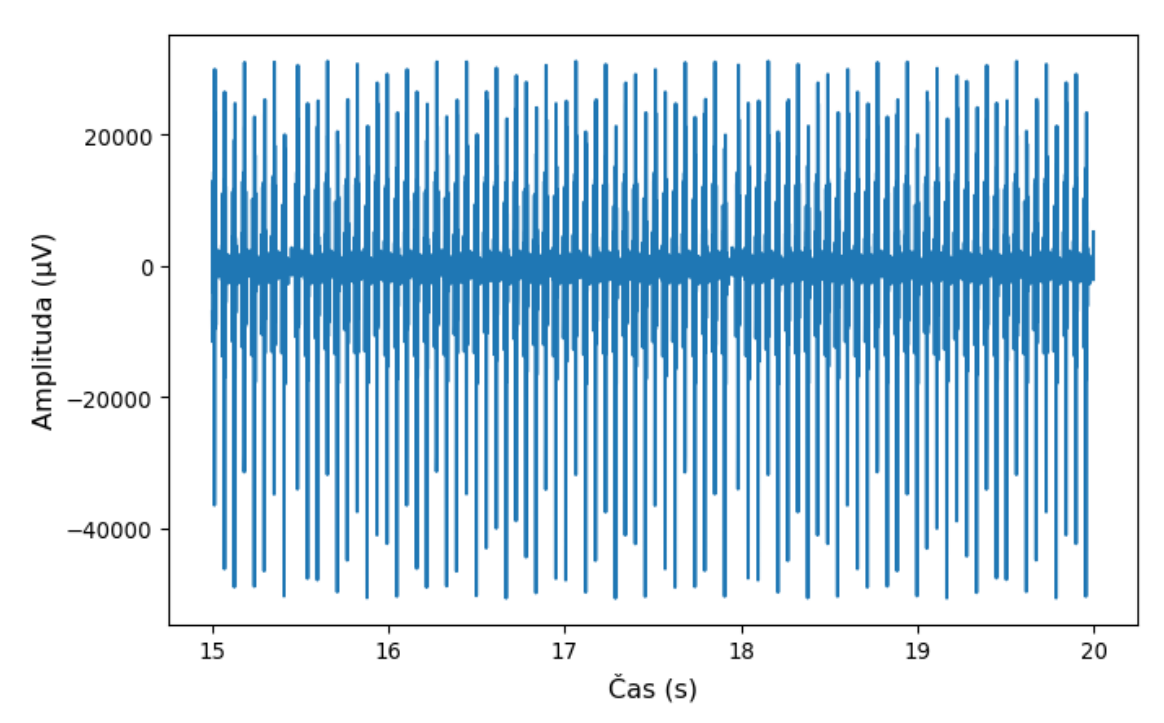

**Obrázek 5.1:** Ukázka časového průběhu EEG záznamu č. 1, kanálu E18 před potlačením gradientního artefaktu.

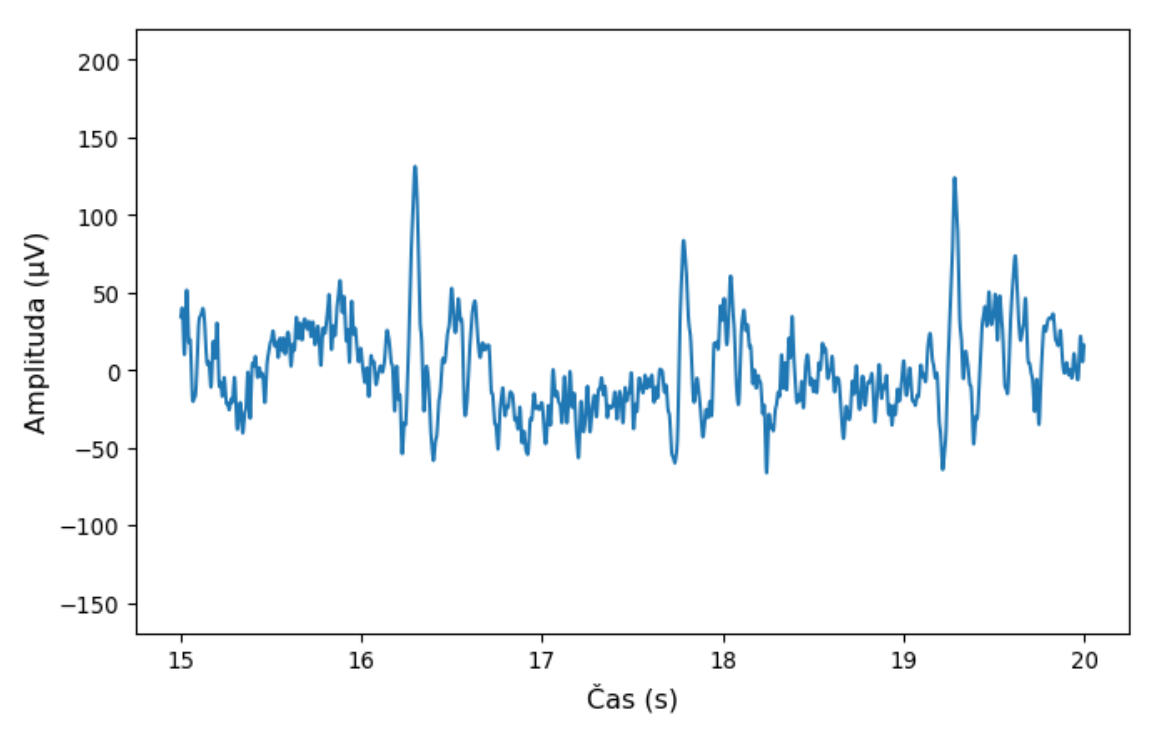

**Obrázek 5.2:** Ukázka časového průběhu EEG záznamu č. 1, kanálu E18 po potlačení gradientního artefaktu navrženou metodou bez interpolace.

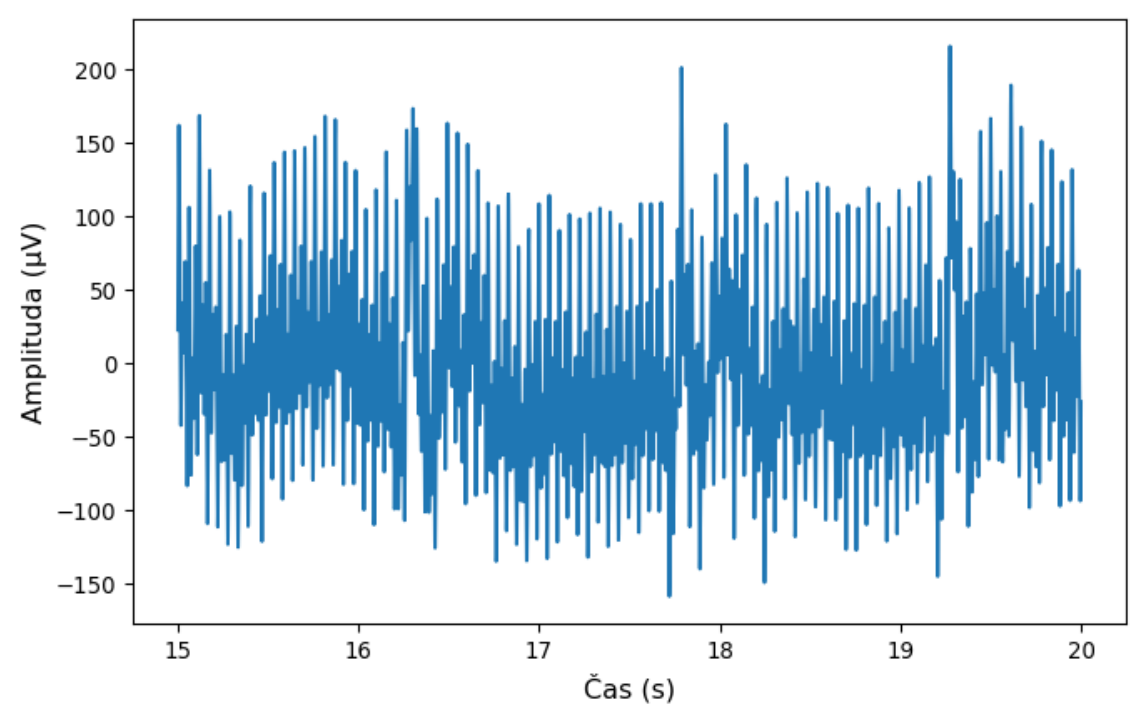

**Obrázek 5.3:** Ukázka časového průběhu EEG záznamu č. 1, kanálu E18 po potlačení gradientního artefaktu navrženou metodou s interpolací.

## <span id="page-30-0"></span>**5.2 Časová náročnost**

Jednou z důležitých vlastností vytvořené aplikace byla rychlost potlačení gradientního artefaktu, aby bylo možné prohlížet EEG záznam ihned po nahrávání. V tabulce 5.1 je uvedeno, jak dlouho trvalo potlačení gradientního artefaktu pro obě navržené metody.

**Tabulka 5.1:** Čas potřebný k potlačení gradientního artefaktu navrženými metodami

| Metoda          | Cas:        |
|-----------------|-------------|
| Bez interpolace | 59 s        |
| S interpolací   | 46 min 21 s |

Jelikož byl čas potřebný k potlačení gradientního artefaktu metodou s interpolací příliš dlouhý pro zamýšlené použití (tabulka 5.1) a v časovém průběhu EEG záznamu byla velmi výrazná rezidua gradientního artefaktu (obrázek 5.3), byla tato metoda zamítnuta a nebyla dále statisticky vyhodnocována.

### <span id="page-30-1"></span>**5.3 Statistické vyhodnocení vybrané metody**

Na základě výsledků vizuální kontroly a časové náročnosti byla pro aplikaci vybrána metoda bez interpolace. Pro statistické vyhodnocení byla použita průměrná výkonová spektra EEG záznamu před a po potlačení gradientního artefaktu metodou bez interpolace. Na obrázku 5.4 je ukázka průměrného výkonového spektra EEG záznamu č. 1, kde je pro porovnání zobrazeno původní výkonové spektrum (modře) a výkonové spektrum po potlačení artefaktu (oranžově). Průměrná výkonová spektra zbylých EEG záznamů, tedy č. 2–10, jsou uvedeny v příloze A. Vyhodnocovány byly oblasti alfa pásma a okolí opakovací frekvence gradientního artefaktu, která u použitých EEG záznamů byla 17,5 Hz. V tabulce 5.2 jsou uvedeny *p* hodnoty testů normality a T-testů pro obě vyhodnocované oblasti výkonového spektra. T-test byl vybrán na základě výsledků testu normality, kdy nebylo možné zamítnout nulovou hypotézu, tedy že jednotlivé hodnoty jsou z normálního rozdělení.

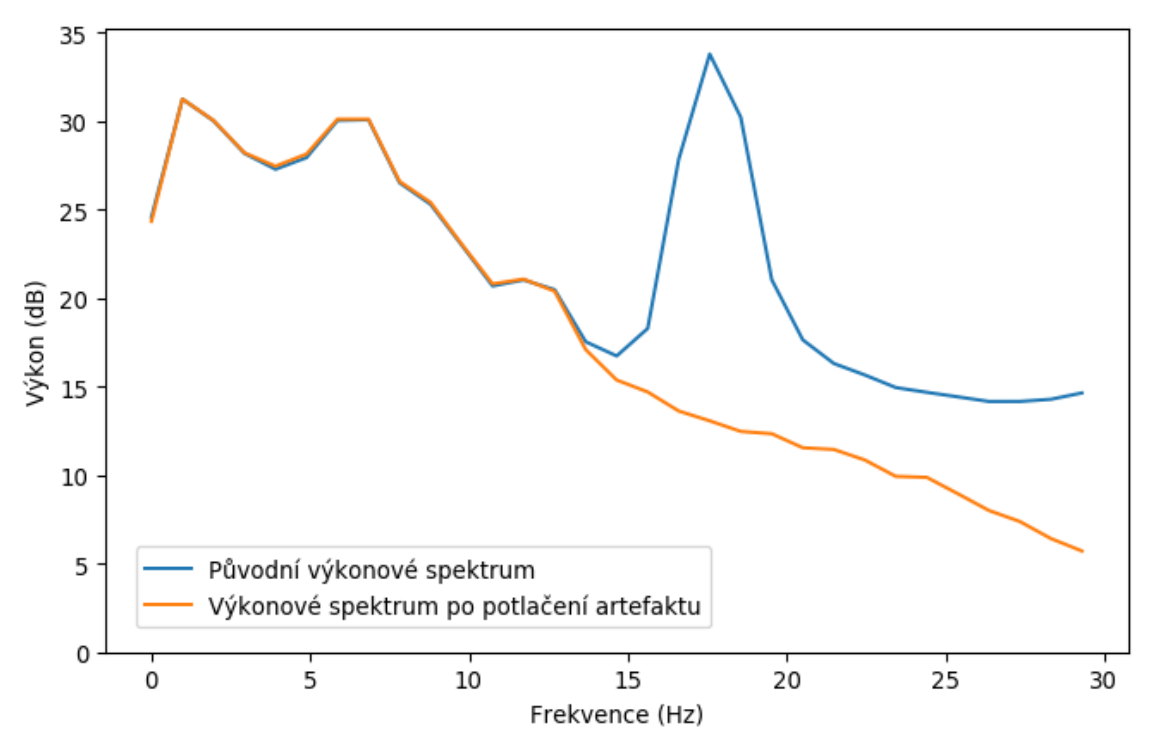

**Obrázek 5.4:** Průměrné výkonové spektrum EEG záznamu č. 1. Modře je zobrazeno původní výkonové spektrum a oranžově po potlačené gradientního artefaktu metodou bez interpolace.

**Tabulka 5.2:** Výsledné *p* hodnoty testů normality a T-testů pro vyhodnocované oblasti alfa pásma a opakovací frekvence gradientního artefaktu

| Vyhodnocovaná                                 | <i>p</i> hodnota |                        |
|-----------------------------------------------|------------------|------------------------|
| oblast                                        | Test normality   | T-test                 |
| Alfa pásmo                                    | 0,1375           | 0,1139                 |
| Opakovací frekvence<br>gradientního artefaktu | 0,5738           | $2,325 \cdot 10^{-10}$ |

Pro alfa pásmo byl použit oboustranný T-test a na hladině významnosti 5 % nebylo možné zamítnout nulovou hypotézu, výklon alfa pásmo tedy nebyl statisticky významně změněn. U oblasti opakovací frekvence gradientního artefaktu byl T-test levostranný, protože pokles výkonu zde byl žádoucí. Nulová hypotéza byla na hladině významnosti 5 % zamítnuta, výkon v této oblasti statisticky významně klesl.

Z průměrného výkonového spektra bylo také vyjádřeno, jak moc poklesl výkon v oblasti opakovací frekvence gradientního artefaktu. V tabulce 5.3 jsou pro všechny EEG záznamy uvedeny výšky hrotu výkonového spektra před a po potlačení gradientního artefaktu. Dále je v tabulce uvedena výška po potlačení gradientního artefaktu jako procentuální část jeho původní výšky. Záporné hodnoty znamenají pokles výkonu pod hodnotu výkonu EEG signálu, vůči které byla výška stanovována.

| Číslo EEG<br>záznamu | Původní výška<br>(dB) | Výška po potlačení<br>grad. artefaktu<br>(dB) | Podíl výšky po potlačení<br>vůči původní výšce<br>(% ) |
|----------------------|-----------------------|-----------------------------------------------|--------------------------------------------------------|
|                      | 17,23                 | $-0,626$                                      | $-3,63$                                                |
| $\overline{2}$       | 19,57                 | 0,355                                         | 1,81                                                   |
| 3                    | 19,51                 | 1,310                                         | 6,72                                                   |
| 4                    | 20,12                 | 3,312                                         | 16,46                                                  |
| 5                    | 19,39                 | $-0,914$                                      | $-4,71$                                                |
| 6                    | 17,33                 | 0,251                                         | 1,45                                                   |
| 7                    | 19,05                 | $-0,649$                                      | $-3,41$                                                |
| 8                    | 18,75                 | 0,761                                         | 4,06                                                   |
| 9                    | 19,67                 | 2,493                                         | 12,67                                                  |
| 10                   | 18,21                 | 0,274                                         | 1,51                                                   |

**Tabulka 5.3:** Výšky hrotu výkonového spektra pro opakovací frekvenci gradientního artefaktu před a po potlačení artefaktu metodou bez interpolace vztažená k výšce výkonového spektra EEG signálu. Procentuální vyjádření výšky po potlačení artefaktu vůči původní výšce hrotu.

### <span id="page-32-0"></span>**5.4 Porovnání EEG záznamů se změnou vědomí a placebem**

EEG záznamy byly nahrány buď po podání látky upravující vědomí (psilocybin) nebo placeba, bylo tedy možné je rozdělit do dvou skupin – psilocybin a placebo. Pro obě skupiny byla sestrojena průměrná výkonová spektra z příslušných EEG záznamů (obrázek 5.5). V průměrných výkonových spektrech byl nalezen rozdíl v oblasti théta pásma (4–7,5 Hz), kde došlo k nárůstu výkonu pro psilocybin, ale ne pro placebo. Přiblížení této oblasti je na obrázku 5.6.

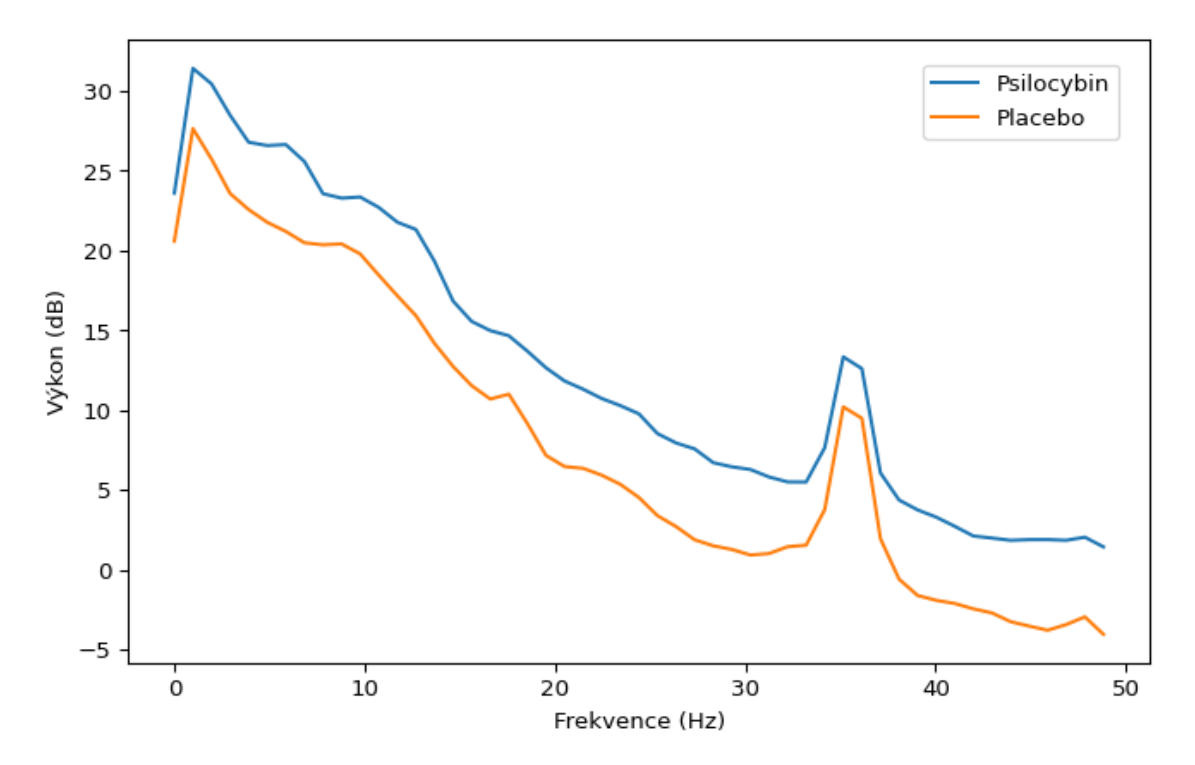

**Obrázek 5.5:** Průměrná výkonová spektra EEG záznamů nahraných po podání látky upravující vědomí (psilocybin, modře) a po podání placeba (oranžově).

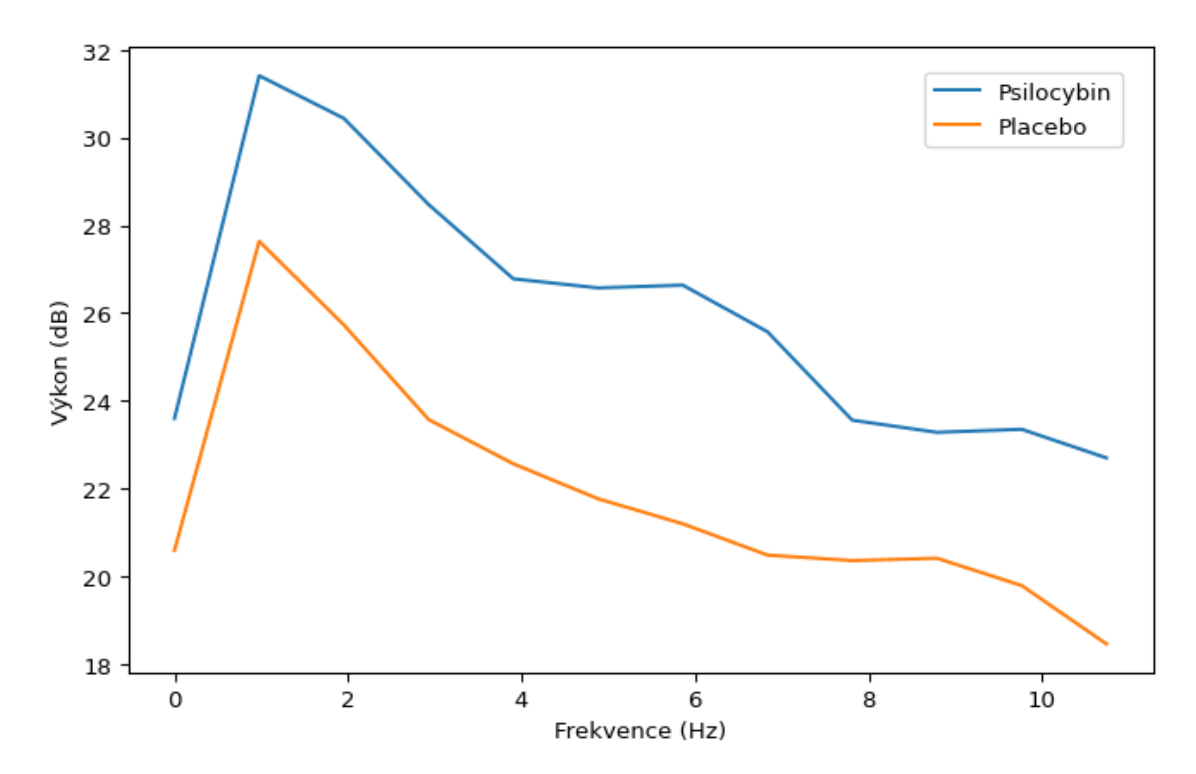

**Obrázek 5.6:** Přiblížení théta pásma průměrných výkonových spekter EEG záznamů nahraných po podání látky upravující vědomí (psilocybin, modře) a po podání placeba (oranžově).

### <span id="page-34-0"></span>**5.5 Popis GUI vytvořené aplikace**

Na následujících obrázcích je popsáno grafické uživatelské rozhraní (GUI) vytvořené aplikace, které se skládá ze tří prvků – textových popisků, polí pro zadávání vstupních hodnot a tlačítek. Aplikace je rozdělena na několik obrazovek, mezi kterými je postupně přepínáno buď automaticky, nebo na základě uživatelského vstupu.

Úvodní obrazovka, na které se aplikace po spuštění otevře, je na obrázku 5.5. Je zde uveden název a poznámka o tom, že .mff datový soubor musí být uložen ve složce MNEsample-data, která byla přiložena k vytvořené aplikaci (1). Uložení datového souboru do této složky je nutné pro správnou funkci knihovny MNE. Dále jsou zde pole pro zadání názvu datového souboru (2), cesty ke složce MNE-sample-data (3), času TR (4) a nepovinný údaj o začátku výskytu gradientního artefaktu v EEG záznamu (5). V případě, že uživatel nevyplní hodnotu začátku gradientního artefaktu, přiřadí ji algoritmus hodnotu nula (začátek EEG záznamu). Dole je umístěno tlačítko (6), které v případě správně zadaných údajů načte EEG data a aplikace se přesune na druhou obrazovku.

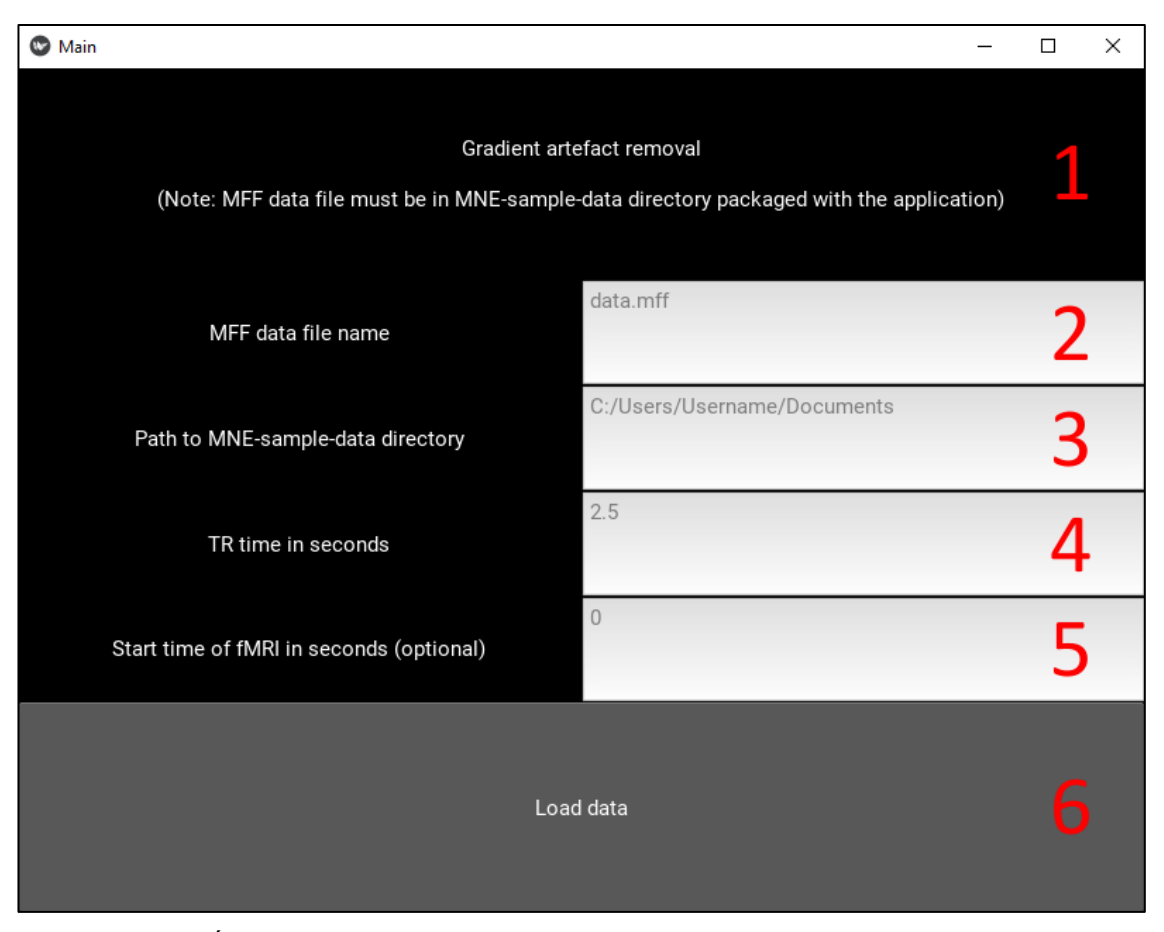

**Obrázek 5.7:** Úvodní obrazovka vytvořené aplikace s názvem (1), poli pro zadání vstupních hodnot (2–5) a tlačítkem pro načtení EEG dat (6).

Na druhé obrazovce (obrázek 5.6) může uživatel zahájit potlačení gradientního artefaktu tlačítkem START (8), jehož funkce je uvedena v popisku nad ním (7). Dále je zde tlačítko pro přesun zpět na úvodní obrazovku, které umožní uživateli vybrat jiný EEG záznam (9).

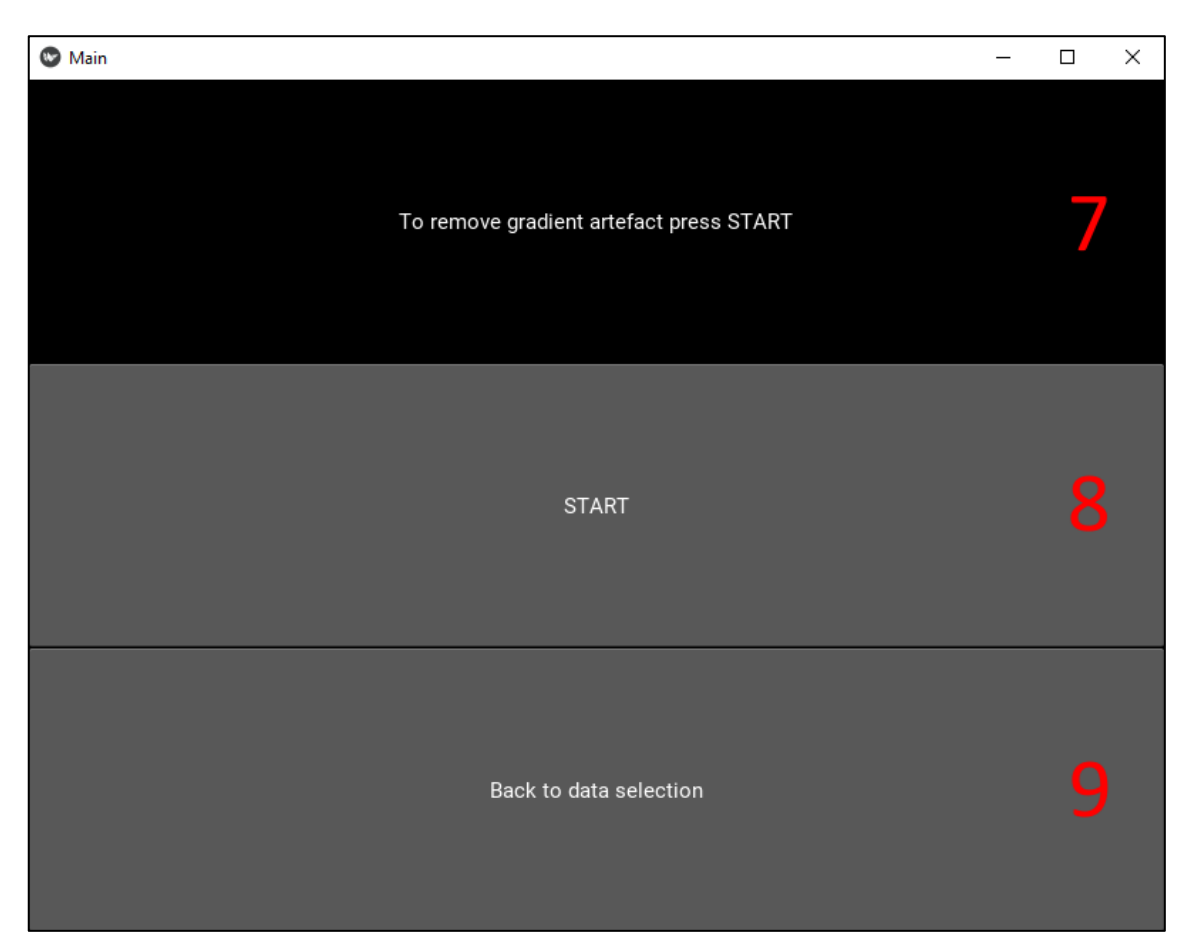

**Obrázek 5.8:** Druhá obrazovka vytvořené aplikace pro zahájení potlačení gradientního artefaktu (7 a 8) a možností návratu na úvodní obrazovku pro výběr EEG záznamu (9).

Po potlačení gradientního artefaktu aplikace umožňuje zobrazit výkonová spektra jednotlivých EEG kanálů. Na obrázku 5.7 je třetí obrazovka, kde uživatel může zadat počátek a konec časového úseku EEG záznamu (10), ve kterém ho výkonové spektrum zajímá, a frekvenční rozsah výkonového spektra (11). V dolní části obrazovky je tlačítko pro zobrazení nového okna s grafem (12), který vykresluje miniatury výkonových spekter EEG kanálů v rozložení odpovídajícím použité EEG montáži. Na obrázku 5.8 je ukázka rozložení miniatur výkonových spekter pro 256 kanálový EEG záznam. Po kliknutí na miniaturu se otevře nové okno s grafem výkonového spektra daného EEG kanálu, ukázka pro kanál E21 je na obrázku 5.9. Oblast alfa pásma je ve výkonovém spektru červeně zvýrazněna.

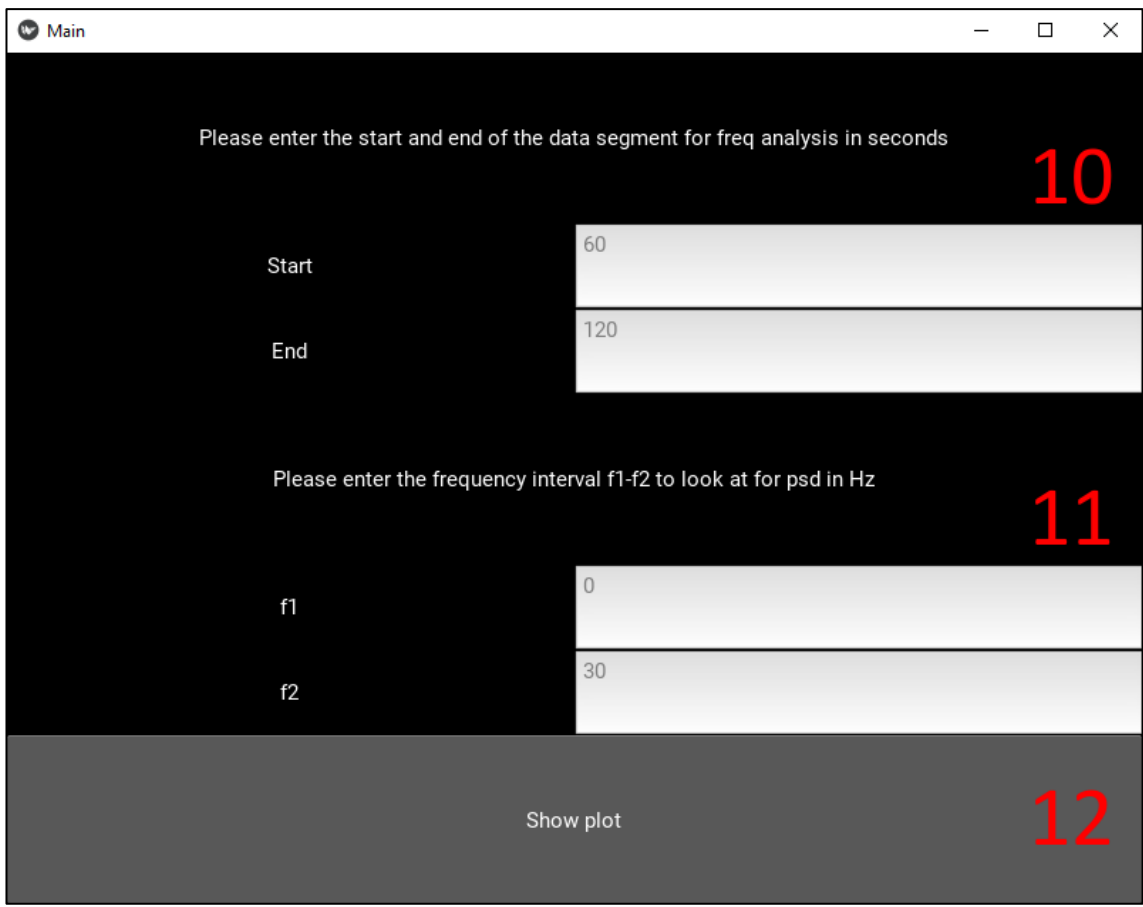

**Obrázek 5.9:** Třetí obrazovka pro zadání hodnot potřebných pro frekvenční analýzu – počátek a konec časového úseku (10) a frekvenční rozsah (11), a tlačítka pro otevření nového okna s přehledem miniatur výkonových spekter v rozložení použité EEG montáže (12).

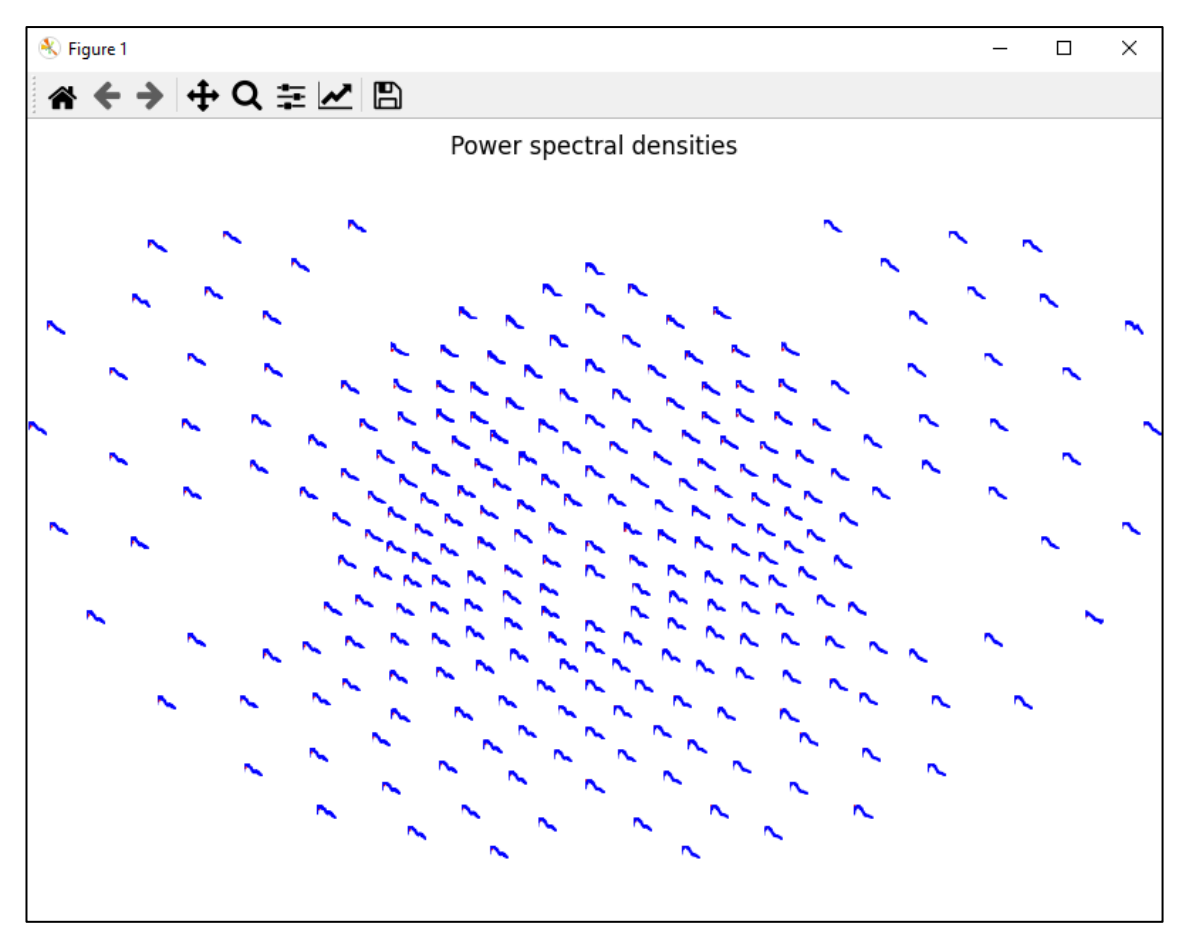

**Obrázek 5.10:** Ukázka rozložení miniatur výkonových spekter pro 256 kanálový EEG záznam

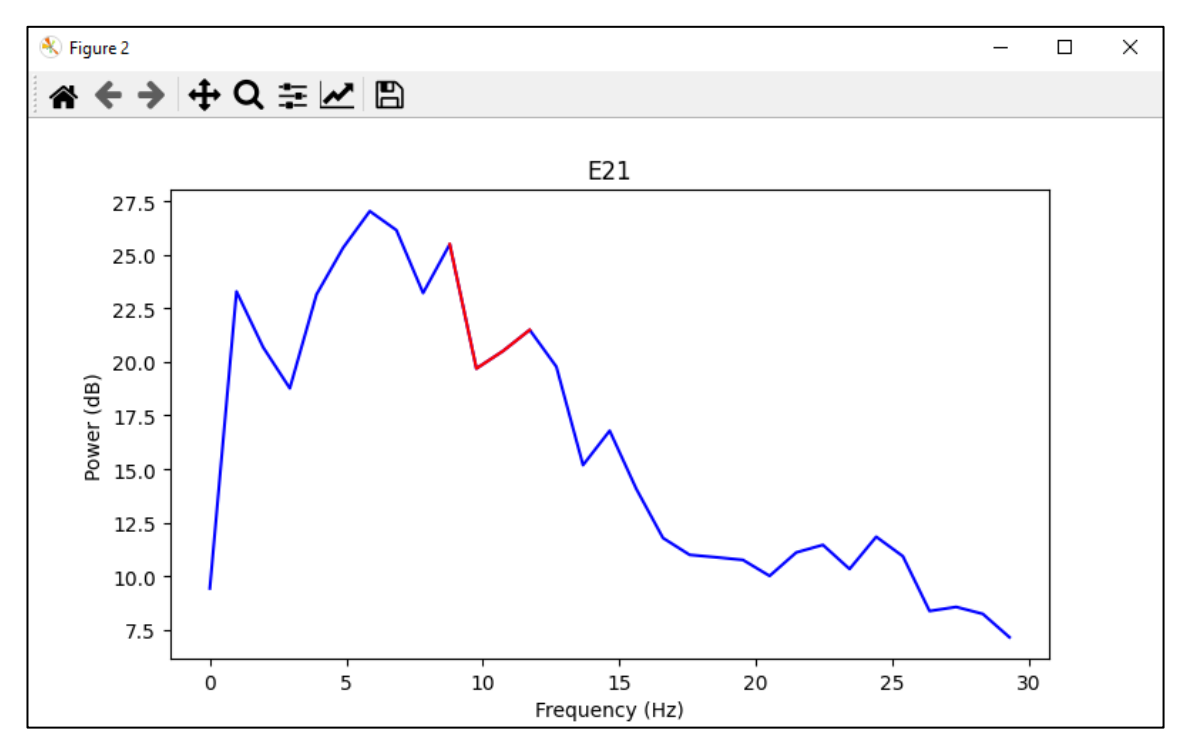

**Obrázek 5.11:** Výkonové spektrum EEG kanálu E21. Na ose *x* je frekvence, na ose *y* výkon v dB, alfa pásmo je červeně zvýrazněno.

Po zavření všech oken s grafy se aplikace přesune na čtvrtou obrazovku (obrázek 5.10), která slouží jako rozcestník. Zde má uživatel nabídku několika tlačítek – opětovné otevření okna grafu s miniaturami výkonových spekter (13), návrat na třetí obrazovku pro zadání parametrů frekvenční analýzy (14), návrat na úvodní obrazovku pro výběr dalšího EEG záznamu (15), uložení zpracovaného EEG záznamu (16) a ukončení aplikace (17).

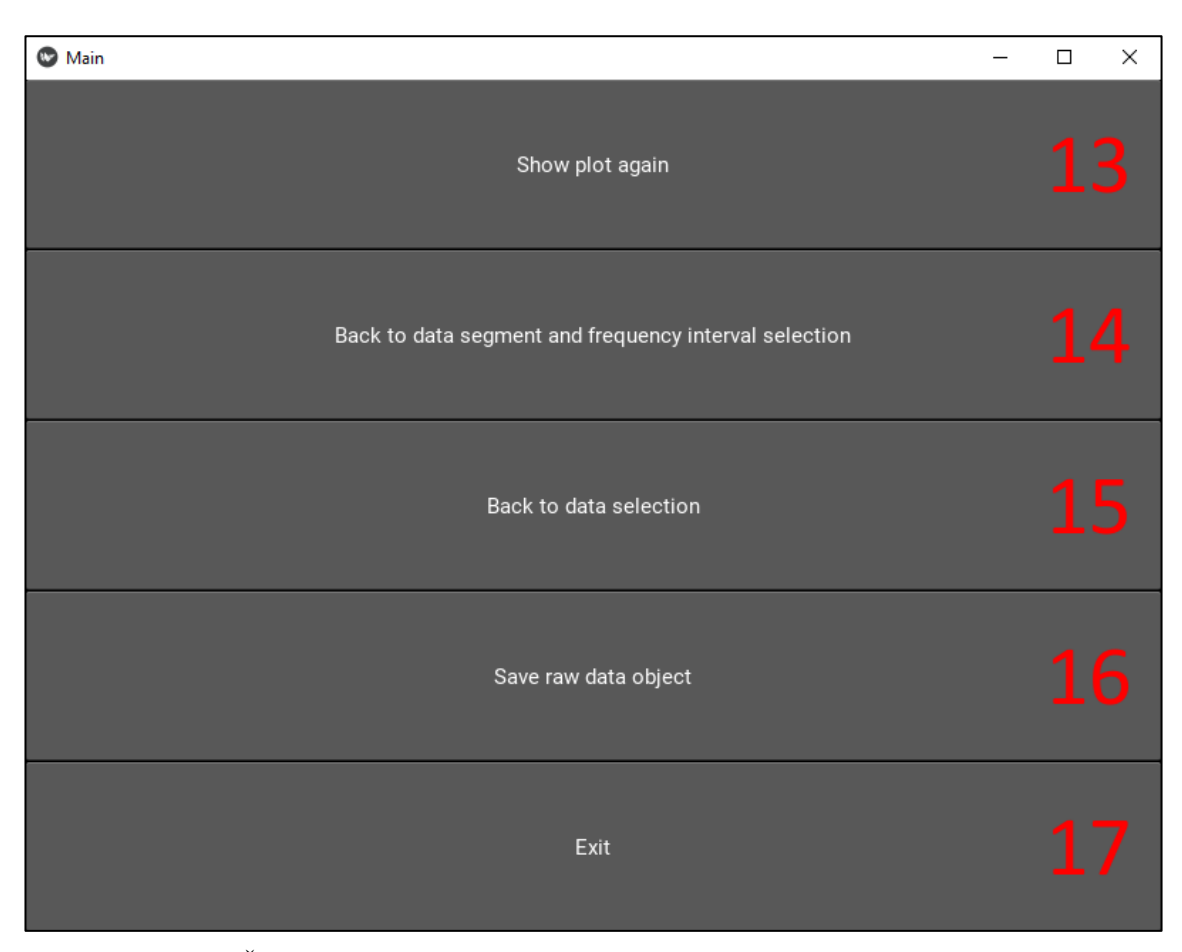

**Obrázek 5.12:** Čtvrtá obrazovka s tlačítky pro znovu otevření oken s grafy (13), přechod na jiné obrazovky aplikace (14–16) a ukončení aplikace (17).

Tlačítko pro uložení zpracovaného EEG záznamu přesune uživatele na poslední obrazovku aplikace (obrázek 5.11). V horní části je uvedeno, že data budou uložena ve formátu .fif (18). Následují dvě pole pro zadání názvu a místa uložení EEG záznamu (19 a 20). Dole jsou tlačítka pro potvrzení uložení a návrat na čtvrtou obrazovku (21) a pro návrat na čtvrtou obrazovku bez uložení (22).

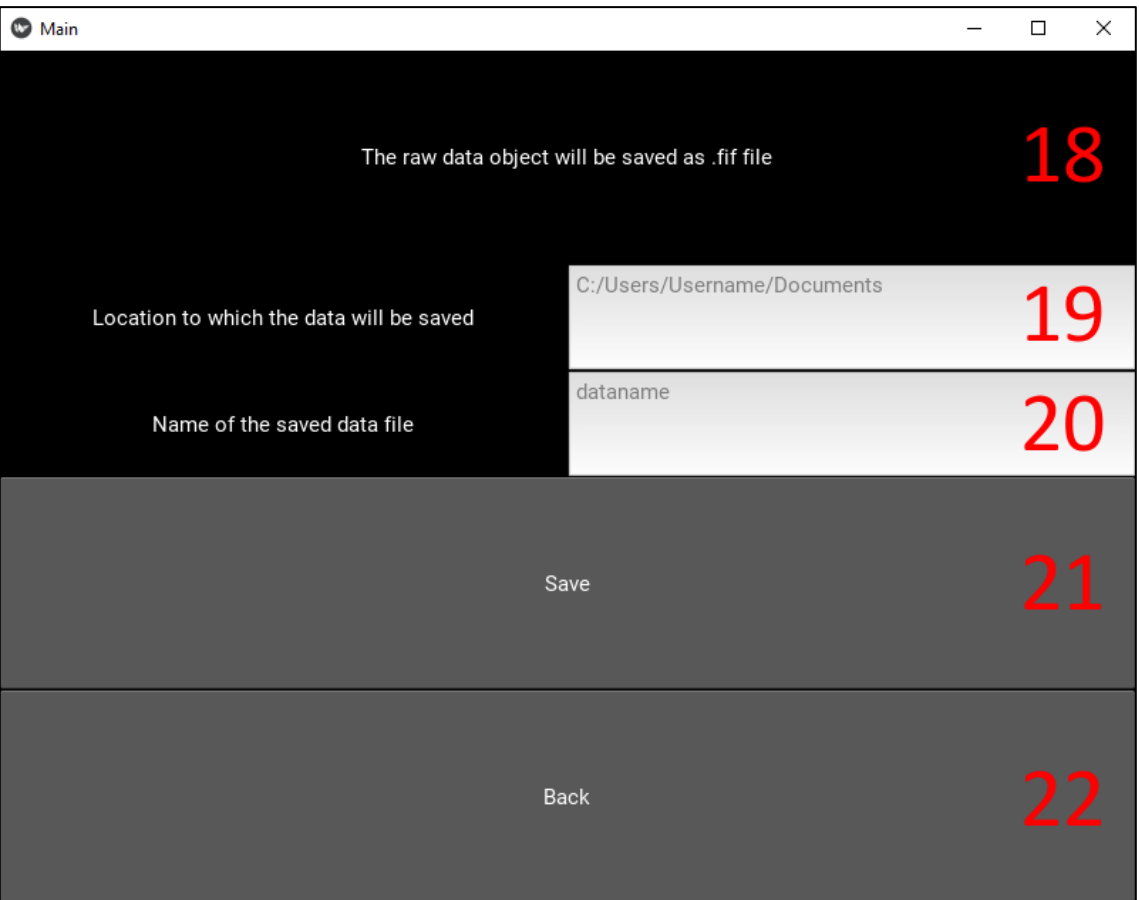

**Obrázek 5.13:** Obrazovka pro uložení zpracovaného EEG záznamu ve formátu .fif (18), která umožňuje zadat název a místo uložení (19 a 20), potvrdit uložení (21) nebo se vrátit na předchozí obrazovku bez uložení (22).

## <span id="page-40-0"></span>**6 Diskuze**

V této práci byly navrženy dvě metody potlačení gradientního artefaktu založené na principu AAS (odečtení artefaktového vzoru). Porovnání navržených metod s interpolací a bez interpolace bylo pomocí vizuální kontroly a časové náročnosti. Na základě jejich výsledků byla vybrána vhodnější metoda, která byla následně implementována do tvořené aplikace. Funkčnost vytvořené aplikace byla následně ověřena na deseti reálných EEG záznamech z experimentu probíhajícím v Národním ústavu duševního zdraví.

Dvě hlavní vlastnosti gradientního artefaktu jsou jeho mnohonásobně vyšší amplituda oproti EEG signálu a pravidelné opakování. EEG záznam překrytý gradientním artefaktem je v podstatě nečitelný, jak je vidět na obrázku 5.1. Amplituda gradientního artefaktu zde dosahovala 20 mV, v některých EEG kanálech se blížila až k 50 mV, což je řádově 1000krát vyšší než amplituda EEG signálu. Pravidelné opakování gradientního artefaktu se využilo k jeho potlačení v EEG záznamu tak, že bylo možné vytvořit průměrný artefaktový vzor. Obě navržené metody potlačení gradientního artefaktu vychází z popisu metody AAS publikované v článku [\[4\].](#page-44-4) Metoda bez interpolace byla navržena podle základní myšlenky AAS, tedy rozdělit EEG záznam na epochy, zprůměrovat je pro vytvoření artefaktového vzoru a ten následně odečíst ze všech epoch. Výsledkem metody bez interpolace byl EEG záznam, ve kterém již nebyl výrazně viditelný gradientní artefakt (obrázek 5.2), a amplituda klesla na hodnotu běžnou pro EEG signál (desítky µV). V článku [\[4\]](#page-44-4) byla základní myšlenka AAS rozšířena o interpolaci a adaptivní filtraci za účelem zlepšení výsledků a následného potlačení reziduí. Proto byla navržena druhá metoda s interpolací. Nevýhodou interpolace byla ale její vysoká výpočetní náročnost. V metodě s interpolací nebyl vytvořen artefaktový vzor pro každý EEG kanál zvlášť, jak tomu bylo u metody bez interpolace, protože by to vedlo k příliš dlouhé době potřebné k potlačení gradientního artefaktu. Místo toho byl pro získání artefaktového vzoru použit jen jeden EEG kanál. Artefaktový vzor byl ale následně odečten od všech EEG kanálů, a protože byla amplituda gradientního artefaktu rozdílná mezi jednotlivými EEG kanály, zůstávala v EEG záznamu výrazná rezidua (obrázek 5.3). Amplituda těchto reziduí byla proměnlivá a odpovídala rozdílu amplitudy gradientního artefaktu v daném EEG kanálu a EEG kanálu, ze kterého byl artefaktový vzor vytvořen.

Rychlost potlačení gradientního artefaktu navrženými metodami byla důležitým parametrem, protože aplikace byla vytvářena za účelem rychlé kontroly EEG záznamu ihned po nahrání. Čas potřebný pro potlačení gradientního artefaktu navrženými metodami byl změřen na stejném PC za shodných podmínek (tabulka 5.1). Metoda bez interpolace byla výrazně rychlejší (59 s) než metoda s interpolací (46 min 21 s), což bylo způsobeno výpočetní náročností interpolace. Doba, za kterou metoda s interpolací potlačí gradientní artefakt, byla přibližně dvakrát delší než zpracovávané EEG záznamy o délce kolem 22 minut. Takový výsledek nebyl přijatelný pro zamýšlené použití aplikace a spolu s výraznými rezidui v EEG záznamu po potlačení gradientního artefaktu vedl k zamítnutí navržené metody s interpolací. Do vytvořené aplikace pro potlačení gradientního artefaktu byla proto zabudována navržená metoda bez interpolace.

K ověření funkčnosti vytvořené aplikace byla použita průměrná výkonová spektra EEG záznamů (obrázek 5.4). Před potlačením gradientního artefaktu byl ve výkonovém spektru výrazný hrot v oblasti opakovací frekvence gradientního artefaktu (17,5 Hz), který dosahoval výkonu 30–40 dB. Po potlačení gradientního artefaktu metodou bez interpolace tento hrot u všech EEG záznamů klesl na hodnoty kolem 10–20 dB. Další důležitou oblastí výkonového spektra bylo alfa pásmo (8–13 Hz). Jelikož opakovací frekvence gradientního artefaktu neležela v alfa pásmu, neměl by se výkon alfa pásma po potlačení artefaktu změnit. Na první pohled to vypadalo, že ke změně výkonu alfa pásma nedošlo, bylo ale potřeba to statisticky ověřit. Zároveň byl statisticky vyhodnocen pokles výkonového spektra v oblasti opakovací frekvence gradientního artefaktu.

Pro statistické vyhodnocení bylo nejprve potřeba zjistit, zda testované hodnoty výkonového spektra z oblasti alfa pásma a opakovací frekvence gradientního artefaktu pochází z normálního rozdělení. Výsledkem testu normality byly *p* hodnoty 0,1375 pro alfa pásmo a 0,5738 pro opakovací frekvenci gradientního artefaktu (tabulka 5.2). Na hladině významnosti 5 % nebylo možné zamítnout nulovou hypotézu, že data pochází z normálního rozložení, a proto byl následně použit parametrický test. Změny ve výkonovém spektru byly vyhodnoceny jednovýběrovým T-testem a hladina významnosti byla zvolena jako 5 %. U alfa pásma byl zvolen oboustranný T-test, protože jakýkoliv rozdíl výkonu od vstupních dat byl nežádoucí. Naopak u opakovací frekvence gradientního artefaktu byl zvolen levostranný T-test, neboť pokles výkonu po použití aplikace byl v tomto případě vyžadován. Pro alfa pásmo byla *p* hodnota 0,1139 (tabulka 5.2), což znamenalo, že změny způsobené potlačením gradientního artefaktu navrženou metodou bez interpolace nebyly statisticky významné. Naopak u výkonu v oblasti opakovací frekvence gradientního artefaktu T-test potvrdil jeho pokles (p < 0,05).

U výkonu v oblasti opakovací frekvence gradientního artefaktu bylo také nutné vyjádřit, jak moc poklesl. Pokles výkonu způsoben potlačením gradientního artefaktu byl vyjádřen jako procentuální část výšky původního hrotu ve výkonovém spektru. Výška hrotu byla určena vůči hodnotám v jeho bezprostředním okolí. Proto když výkon klesl pod průměrnou hodnotu výkonu v okolí, nabýval pokles záporných hodnot. K tomu došlo u EEG záznamů č. 1, 5 a 7, kde se pokles pohyboval v rozmezí -3 až -5 % (tabulka 5.3). Pokles do záporných hodnot mohl znamenat, že byla odstraněna i užitečná část EEG signálu. U zbylých EEG záznamů nabýval pokles kladných hodnot. Nejmenší pokles hrotu, tedy nejvyšší hrot ve výkonovém spektru po potlačení gradientního artefaktu, byl na 16,46 % jeho původní výšky u EEG záznamu č. 4 (tabulka 5.3). Až na dvě výjimky (EEG záznamy č. 4 a 9) se absolutní hodnota poklesu pohybovala výrazně pod 10 %, vytvořená aplikace tedy odstranila většinu gradientního artefaktu z EEG záznamů. Jelikož má aplikace sloužit pro rychlou kontrolu dat nikoliv jejich analýzu, je čitelnost dat dostatečná a lze předpokládat použitelnost vytvořené aplikace.

Použité EEG záznamy byly nahrány buď po podání látky upravující vědomí (psilocybin) nebo placeba. Jelikož změna vědomí by mohla být viditelná ve výkonovém spektru, byla porovnána průměrná výkonová spektra sestrojená pro obě skupiny EEG záznamů – psilocybin a placebo (obrázek 5.5). Obě výkonová spektra mají velmi podobný průběh odpovídající EEG signálu. Viditelný rozdíl byl v théta pásmu (obrázek 5.6), konkrétně pro frekvence 5–7 Hz. V průměrném výkonovém spektru EEG záznamů nahraných po podání látky upravující vědomí došlo k navýšení výkonu théta pásma. Oproti tomu v průměrném výkonovém spektru EEG záznamů s placebem tento nárůst nebyl. Je možné, že tento rozdíl byl způsoben právě látkou upravující vědomí.

Ve výkonových spektrech na obrázku 5.5 je také viditelný hrot pro frekvenci 35 Hz. Jedná se o vyšší harmonickou složku gradientního artefaktu, která nebyla navrženou metodou potlačena. Metoda AAS odstraňuje převážně hlavní frekvenční složku gradientního artefaktu. Vyšší harmonické složky většinou leží v gama pásmu, pro které tato metoda nebyla určena.

Grafické uživatelské rozhraní (GUI) aplikace bylo rozděleno do několika obrazovek (obrázky 5.7 až 5.13). Uživatel tak na obrazovce viděl vždy jen to, co právě potřeboval. Například při výběru EEG datového souboru (úvodní obrazovka, obrázek 5.6) nemusel řešit, kam ho uloží (obrazovka pro uložení, obrázek 5.12), když ještě ani nebyl zpracován. Ovládání aplikace tak bylo velmi jednoduché a uživatel nebyl zbytečně rozptylován velkým množstvím informací najednou. Zároveň rozdělení na obrazovky umožnilo oddělit některé výpočetně náročnější části kódu (např. FIR filtr před a po potlačení gradientního artefaktu), které by mohly způsobit spadnutí aplikace, kdyby proběhly hned za sebou.

Spolu s aplikací uživatel také potřebuje složku MNE-sample-data, která byla přiložena k vytvořené aplikaci. Bohužel knihovna MNE neumožňuje pracovat s EEG datovými soubory uloženými kdekoliv na disku počítače. Uživatel proto musí datové soubory vložit do této složky, aby mohly být aplikací načteny. Problém s nutností konkrétního názvu složky nenastává při ukládání zpracovaných dat a uživatel si tak pro uložení může zvolit jakékoliv místo na disku.

Vytvořená aplikace neumožňuje potlačit pulzní artefakt, což je další významný artefakt způsobený nahráváním simultánního EEG/fMRI. Určitě by ale bylo vhodné do budoucna rozšířit aplikaci o tuto funkci. Pro uživatele by také bylo přínosné, aby měl možnost si prohlédnout časové průběhy EEG kanálů přímo v aplikaci. Rozšíření aplikace v těchto směrech by spočívalo v zařazení příslušného Python kódu do již vytvořeného kódu aplikace a jeho navázání na ovládací prvky GUI.

## <span id="page-43-0"></span>**7 Závěr**

Byly navrženy dvě metody potlačení gradientního artefaktu ze simultánního EEG záznamu založené na principu odečítání průměrného artefaktu (AAS). Na základě vizuální kontroly a časové náročnosti byla nevržená metoda s interpolací vyřazena, neboť čas potřebný pro potlačení gradientního artefaktu byl příliš dlouhý (46 min) pro umožnění rychlé kontroly EEG záznamu. U metody bez interpolace byl změřen čas 59 sekund. Byla vytvořena aplikace s grafickým uživatelským rozhraním, která k potlačení gradientního artefaktu používá implementovanou metodu bez interpolace.

Vytvořená aplikace úspěšně potlačila gradientní artefakt v reálných EEG záznamech, což potvrdila statistická analýza pomocí T-testu. Výrazný hrot ve výkonovém spektru v oblasti opakovací frekvence gradientního artefaktu klesnul na -4,7 až 16,5 % své původní výšky oproti hodnotám v jeho bezprostředním okolí. Alfa pásmo nebylo vytvořenou aplikací pro potlačení gradientního artefaktu ovlivněno (oboustranný T-test, *p* = 0,114). Při porovnání průměrných výkonových spekter EEG záznamů s navozenou změnou vědomí a s placebem byl nalezen rozdíl v théta pásmu, který by mohl být způsoben podáním látky upravující vědomí.

Do budoucna by bylo vhodné rozšířit vytvořenou aplikaci o možnost potlačení pulzního artefaktu, který je dalším výrazným artefaktem v simultánně nahraném EEG záznamu. Užitečné by také bylo, aby vizualizace zpracovaného EEG záznamu umožnila nejen zobrazení výkonových spekter, ale i prohlížení časových průběhů jednotlivých EEG kanálů.

## <span id="page-44-0"></span>**Seznam použité literatury**

- <span id="page-44-1"></span>[1] KIMBERLEY, Teresa Jacobson a Scott M LEWIS. Understanding Neuroimaging. Physical Therapy. 2007, 87(6), 670-683. DOI:10.2522/ptj.20060149
- <span id="page-44-2"></span>[2] MELE, Giulia, Carlo CAVALIERE, Vincenzo ALFANO, Mario ORSINI, Marco SALVATORE a Marco AIELLO. Simultaneous EEG-fMRI for Functional Neurological Assessment. *Frontiers in Neurology.* 2019. DOI:10.3389/fneur.2019.00848
- <span id="page-44-3"></span>[3] HUSTER, R. J., S. DEBENER, T. EICHELE a C. S. HERRMANN. Methods for Simultaneous EEG-fMRI: An Introductory Review. *Journal of Neuroscience*. 2012, **32**(18), 6053-6060. DOI: 10.1523/JNEUROSCI.0447-12.2012
- <span id="page-44-4"></span>[4] ALLEN, Philip J., Oliver JOSEPHS a Robert TURNER. A Method for Removing Imaging Artifact from Continuous EEG Recorded during Functional MRI. *NeuroImage.* 2000, 12(2), 230-239. DOI: 10.1006/nimg.2000.0599
- <span id="page-44-5"></span>[5] STEYRL, David a Gernot R MÜLLER-PUTZ. Artifacts in EEG of simultaneous EEG-fMRI: pulse artifact remainders in the gradient artifact template are a source of artifact residuals after average artifact subtraction. *Journal of Neural Engineering*. 2019, **16**(1). DOI: 10.1088/1741-2552/aaec42
- <span id="page-44-6"></span>[6] KRAJČA, Vladimír a Jitka MOHYLOVÁ. Číslicové zpracování neurofyziologických signálů. České vysoké učení technické v Praze, 2011. ISBN: 978-80-01-04721-7.
- <span id="page-44-7"></span>[7] SANEI, Saeid a Jonathon A. CHAMBERS. EEG Signal Processing. John Wiley, 2007. ISBN: 0470025816.
- <span id="page-44-8"></span>[8] ROSENKRANZ, Karin a Louis LEMIEUX. Present and future of simultaneous EEG-fMRI. *Magnetic Resonance Materials in Physics, Biology and Medicine.* 2010, 23(5-6), 309-316. DOI:10.1007/s10334-009-0196-9
- <span id="page-44-9"></span>[9] Electrocorticography. In: *Wikipedia: the free encyclopedia* [online]. San Francisco (CA): Wikimedia Foundation, 2001- [cit. 2021-03-07]. Dostupné z: <https://en.wikipedia.org/wiki/Electrocorticography>
- <span id="page-44-10"></span>[10]OOSTENVELD, Robert; PRAAMSTRA, Peter. The five percent electrode system for high-resolution EEG and ERP measurements. *Clinical neurophysiology*, 2001, 112.4: 713-719.
- <span id="page-44-11"></span>[11]Geodesic Sensor Net Technical Manual. *Electrical Geodesics*, 2007.
- <span id="page-44-12"></span>[12]CAMPISI, P., D. LA ROCCA a G. SCARANO. EEG for Automatic Person Recognition. Computer. 2012, 45(7), 87-89. DOI: 10.1109/MC.2012.233.
- <span id="page-45-0"></span>[13]KLASS, Donald W. The Continuing Challenge of Artifacts in the EEG. *American Journal of EEG Technology.* 2015, 35(4) 239-269. DOI: 10.1080/00029238.1995.11080524.
- <span id="page-45-1"></span>[14]TANDLE, Avinash; JOG, Nandini. Classification of artefacts in EEG signal recordings and overview of removing techniques. *International Journal of Computer Applications*, 2015, 975: 8887.
- <span id="page-45-2"></span>[15]ISLAM, Md Kafiul, Amir RASTEGARNIA a Zhi YANG. Methods for artifact detection and removal from scalp EEG: A review. *Neurophysiologie Clinique/Clinical Neurophysiology*. 2016, **46**(4-5), 287-305. ISSN 09877053.
- <span id="page-45-3"></span>[16]FORSHULT, Stig E. *Magnetic Resonance Imaging – MRI – An Overview*. Karlstad University Studies, 2007. ISBN 978-91-7063-125-2.
- <span id="page-45-4"></span>[17]ZUNA, Ivan a Lubomír POUŠEK. *Úvod do zobrazovacích metod v lékařské diagnostice*. Praha: Vydavatelství ČVUT, 2000. ISBN 80-010-2152-1.
- <span id="page-45-5"></span>[18]EDLER, Karl T. Spherical Harmonic Inductive Detection Coils and their use in Dynamic Pre-emphasis for Magnetic Resonance Imaging. 2010. Dissertation. Department of Physics and Astronomy, University of Manitoba, Winnipeg. DOI: 10.13140/RG.2.1.4390.1046
- <span id="page-45-6"></span>[19]IVES, J. R., S. WARACH, F. SCHMITT, R. R. EDELMAN a D. L. SCHOMER. Monitoring the patient's EEG during echo planar MRI. *Electroencephalography and Clinical Neurophysiology.* 1993, 87(6), 417-420. DOI: 10.1016/0013- 4694(93)90156-P
- <span id="page-45-7"></span>[20]NIAZY, R. K., C. F. BECKMANN, G. D. IANNETTI, J. M. BRADY a S. M. SMITH. Removal of FMRI environment artifacts from EEG data using optimal basis sets. *NeuroImage*. 2005, 28(3), 720-737. DOI: 10.1016/j.neuroimage.2005.06.067
- <span id="page-45-8"></span>[21]RITTER, Petra a Arno VILLRINGER. Simultaneous EEG-fMRI. *Neuroscience and Biobehavioral Reviews.* 2006, 30(6), 823-838. DOI: 10.1016/j.neubiorev.2006.06.008
- <span id="page-45-9"></span>[22]FERREIRA, José L., Yan WU, René M. H. BESSELING, Rolf LAMERICHS a Ronald M. AARTS. Gradient Artefact Correction and Evaluation of the EEG Recorded Simultaneously with fMRI Data Using Optimised Moving-Average. *Journal of Medical Engineering*. 2016, **2016**, 1-17. ISSN 2314-5129. DOI:10.1155/2016/9614323
- <span id="page-45-10"></span>[23]HOFFMANN, A., et al. Electroencephalography during functional echo‐planar imaging: Detection of epileptic spikes using post-processing methods. Magnetic Resonance in Medicine: *An Official Journal of the International Society for Magnetic Resonance in Medicine,* 2000, 44.5: 791-798.
- <span id="page-46-0"></span>[24]RYALI, S., G.H. GLOVER, C. CHANG a V. MENON. Development, validation, and comparison of ICA-based gradient artifact reduction algorithms for simultaneous EEG-spiral in/out and echo-planar fMRI recordings. *NeuroImage*. 2009, **48**(2), 348-361. ISSN 10538119. DOI:10.1016/j.neuroimage.2009.06.072
- <span id="page-46-1"></span>[25]RITTER, Petra, Robert BECKER, Christine GRAEFE a Arno VILLRINGER. Evaluating gradient artifact correction of EEG data acquired simultaneously with fMRI. *Magnetic Resonance Imaging*. 2007, **25**(6), 923-932. ISSN 0730725X. DOI:10.1016/j.mri.2007.03.005
- <span id="page-46-2"></span>[26]GLASER, Johann, Roland BEISTEINER, Herbert BAUER a Florian FISCHMEISTER. FACET – a "Flexible Artifact Correction and Evaluation Toolbox" for concurrently recorded EEG/fMRI data. *BMC Neuroscience.* 2013, 14(1). DOI: 10.1186/1471-2202-14-138
- <span id="page-46-3"></span>[27]*Python Software Foundation* [online]. Delaware, USA, 2001 [cit. 2021-4-29]. Dostupné z: [https://www.python.org](https://www.python.org/)
- <span id="page-46-4"></span>[28] GRAMFORT, Alexandre. MEG and EEG data analysis with MNE-Python. *Frontiers in Neuroscience*. 2013, **7**. ISSN 1662453X. Dostupné z: doi:10.3389/fnins.2013.00267
- <span id="page-46-5"></span>[29]HARRIS, Charles R., K. Jarrod MILLMAN, Stéfan J. VAN DER WALT, et al. Array programming with NumPy. *Nature*. 2020, **585**(7825), 357-362. DOI: 10.1038/s41586-020-2649-2
- <span id="page-46-6"></span>[30]VIRTANEN, Pauli, Ralf GOMMERS, Travis E. OLIPHANT, et al. SciPy 1.0: fundamental algorithms for scientific computing in Python. *Nature Methods*. 2020, **17**(3), 261-272. DOI: 10.1038/s41592-019-0686-2
- <span id="page-46-7"></span>[31]HUNTER, John D. Matplotlib: A 2D Graphics Environment. *Computing in Science & Engineering*. 2007, **9**(3), 90-95. DOI: 10.1109/MCSE.2007.55
- <span id="page-46-8"></span>[32]*Kivy: Cross-platform Python Framework for NUI Development* [online]. [cit. 2021 04-18]. Dostupné z: [https://kivy.org](https://kivy.org/)
- <span id="page-46-9"></span>[33]*PyInstaller* [online]. [cit. 2021-4-29]. Dostupné z: [https://www.pyinstaller.org](https://www.pyinstaller.org/)
- <span id="page-46-10"></span>[34]BÉNAR, Christian-G, Yahya AGHAKHANI, Yunhua WANG, Aaron IZENBERG, Abdullah AL-ASMI, François DUBEAU a Jean GOTMAN. Quality of EEG in simultaneous EEG-fMRI for epilepsy*. Clinical Neurophysiology*. 2003, 114(3), 569-580. DOI: 10.1016/S1388-2457(02)00383-8
- <span id="page-46-11"></span>[35]Whittaker–Shannon interpolation formula. *Wikipedia: the free encyclopedia* [online]. San Francisco (CA): Wikimedia Foundation. [cit. 2021-01-09]. Dostupné z: [https://en.wikipedia.org/wiki/Whittaker–Shannon\\_interpolation\\_formula](https://en.wikipedia.org/wiki/Whittaker–Shannon_interpolation_formula)

<span id="page-47-0"></span>[36]Decibel. *Wikipedia: the free encyclopedia* [online]. San Francisco (CA): Wikimedia Foundation. [cit. 2021-01-09]. Dostupné z:<https://en.wikipedia.org/wiki/Decibel>

## <span id="page-48-0"></span>**Příloha A: Výkonová spektra EEG záznamů**

V této příloze jsou uvedena výkonová spektra zbylých EEG záznamů (č. 2–10) před a po potlačení gradientního artefaktu vytvořenou aplikací.

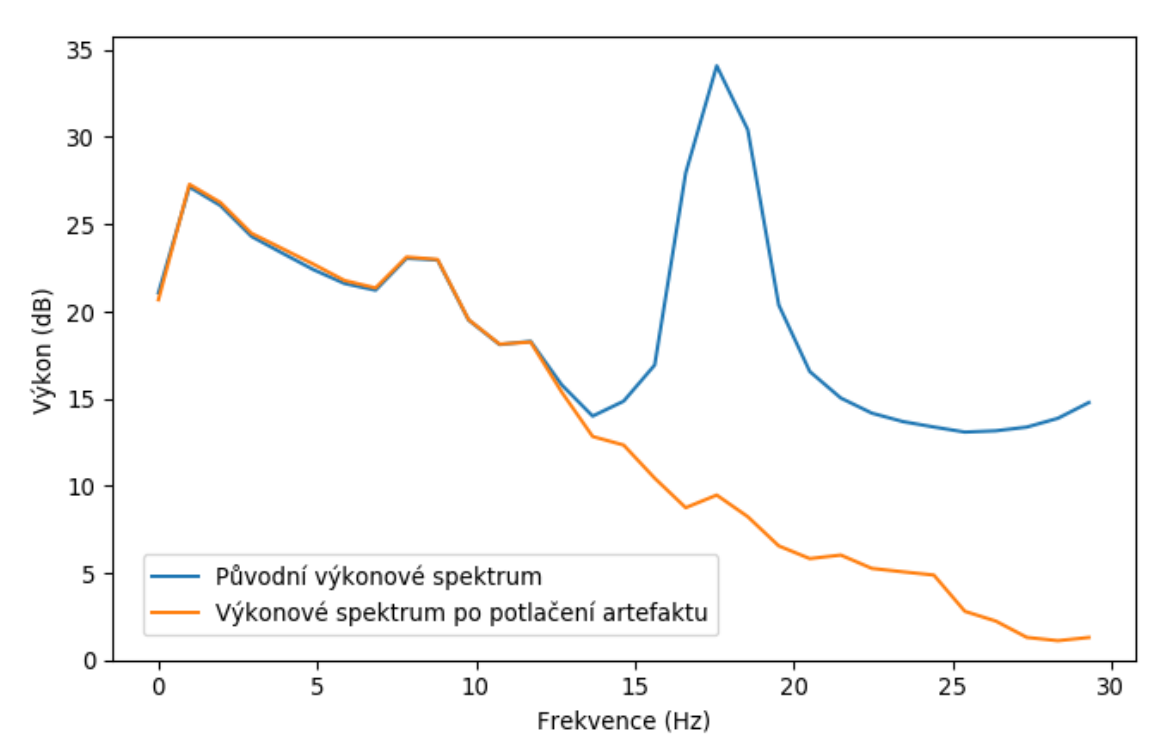

Průměrné výkonové spektrum EEG záznamu č. 2. Modře je zobrazeno původní výkonové spektrum a oranžově po potlačené gradientního artefaktu vytvořenou aplikací.

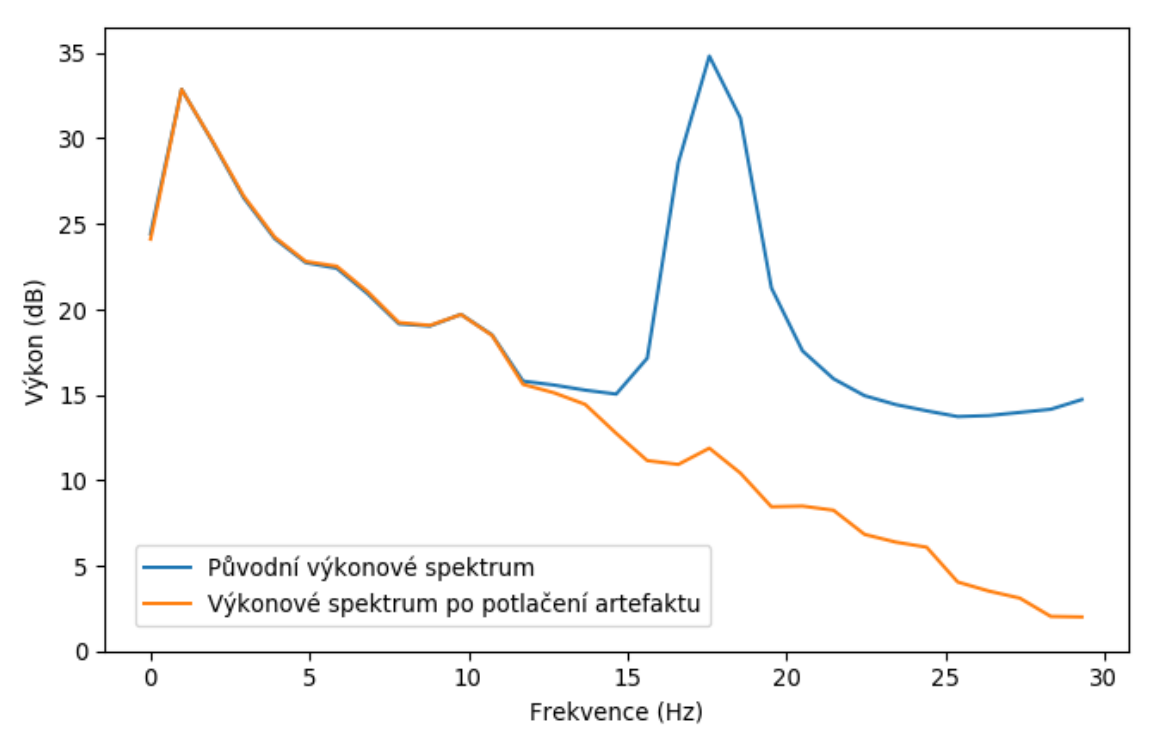

Průměrné výkonové spektrum EEG záznamu č. 3. Modře je zobrazeno původní výkonové spektrum a oranžově po potlačené gradientního artefaktu vytvořenou aplikací.

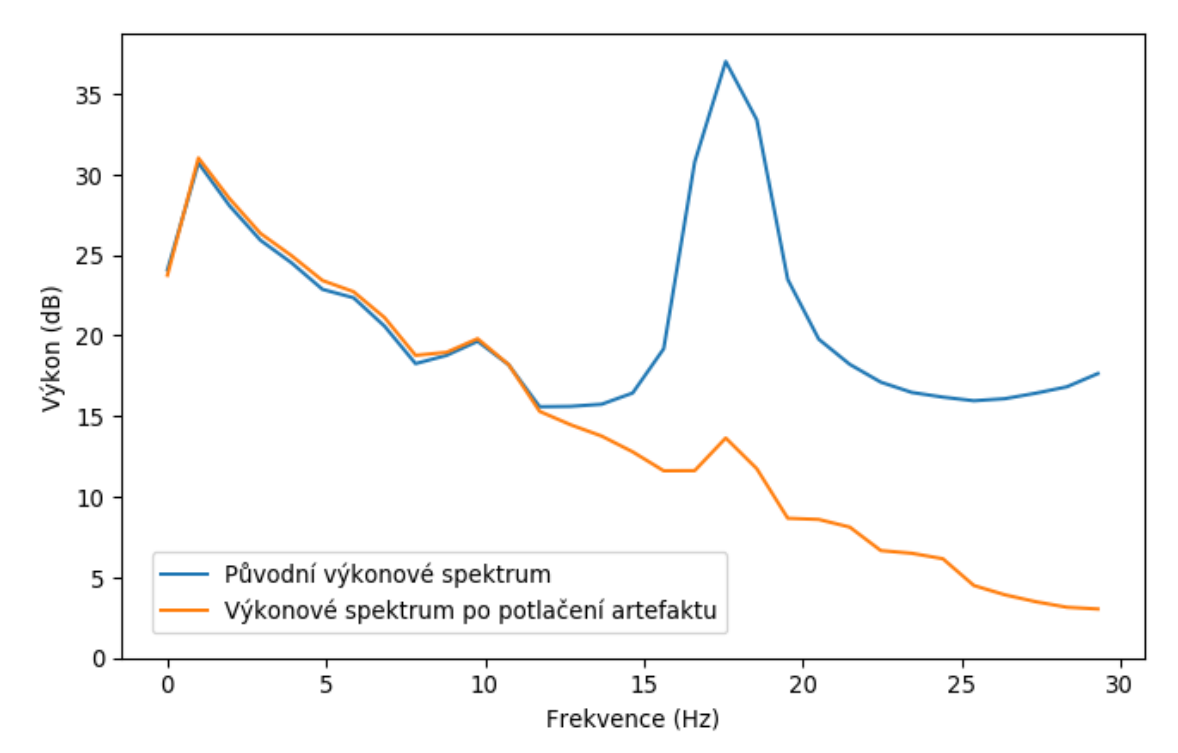

Průměrné výkonové spektrum EEG záznamu č. 4. Modře je zobrazeno původní výkonové spektrum a oranžově po potlačené gradientního artefaktu vytvořenou aplikací.

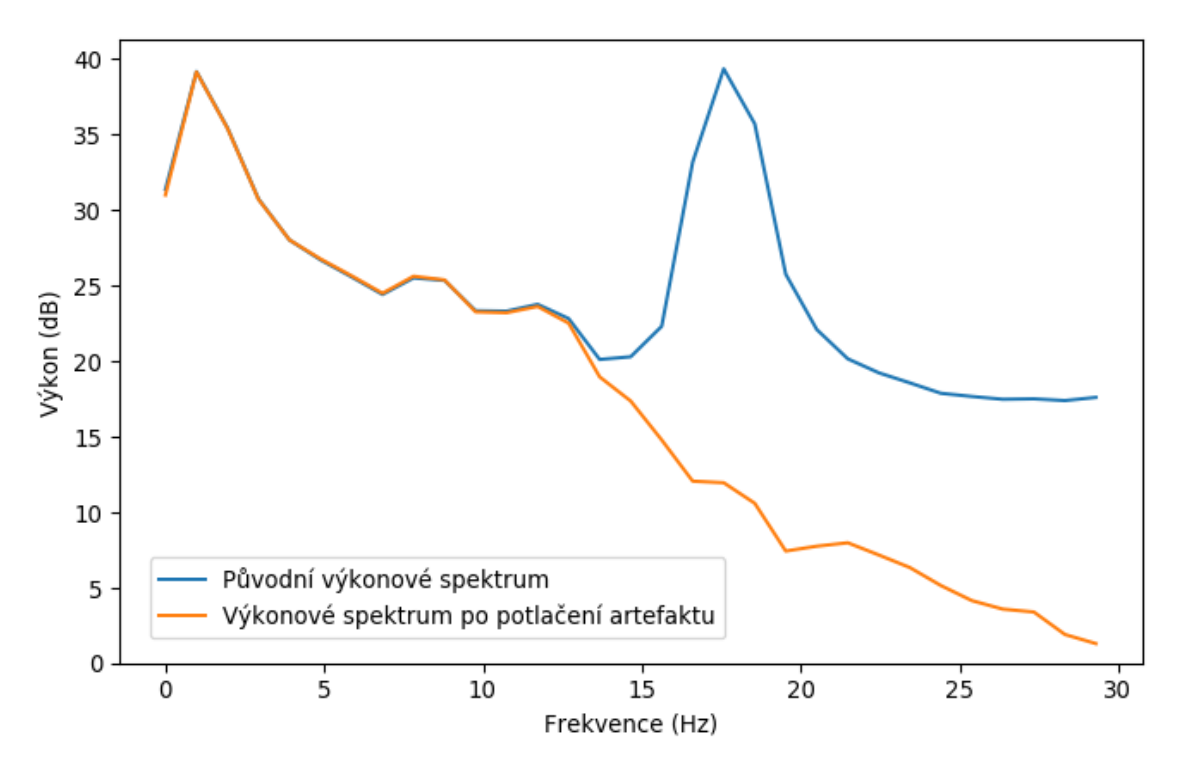

Průměrné výkonové spektrum EEG záznamu č. 5. Modře je zobrazeno původní výkonové spektrum a oranžově po potlačené gradientního artefaktu vytvořenou aplikací.

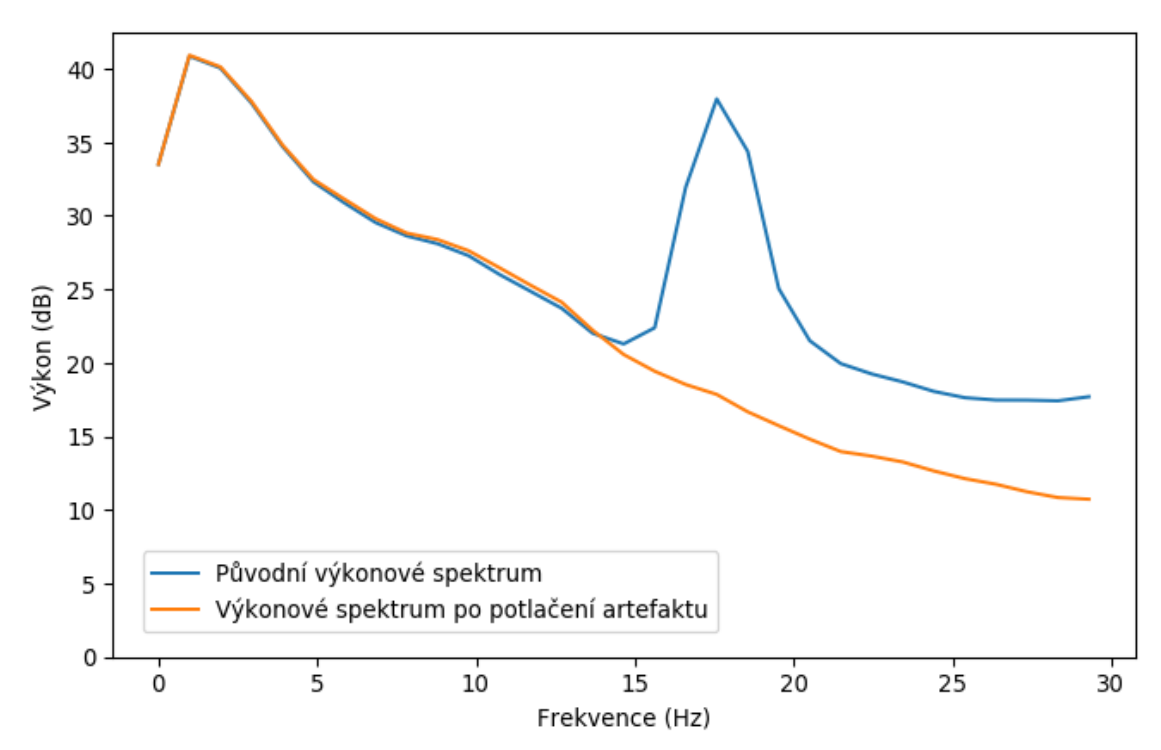

Průměrné výkonové spektrum EEG záznamu č. 6. Modře je zobrazeno původní výkonové spektrum a oranžově po potlačené gradientního artefaktu vytvořenou aplikací.

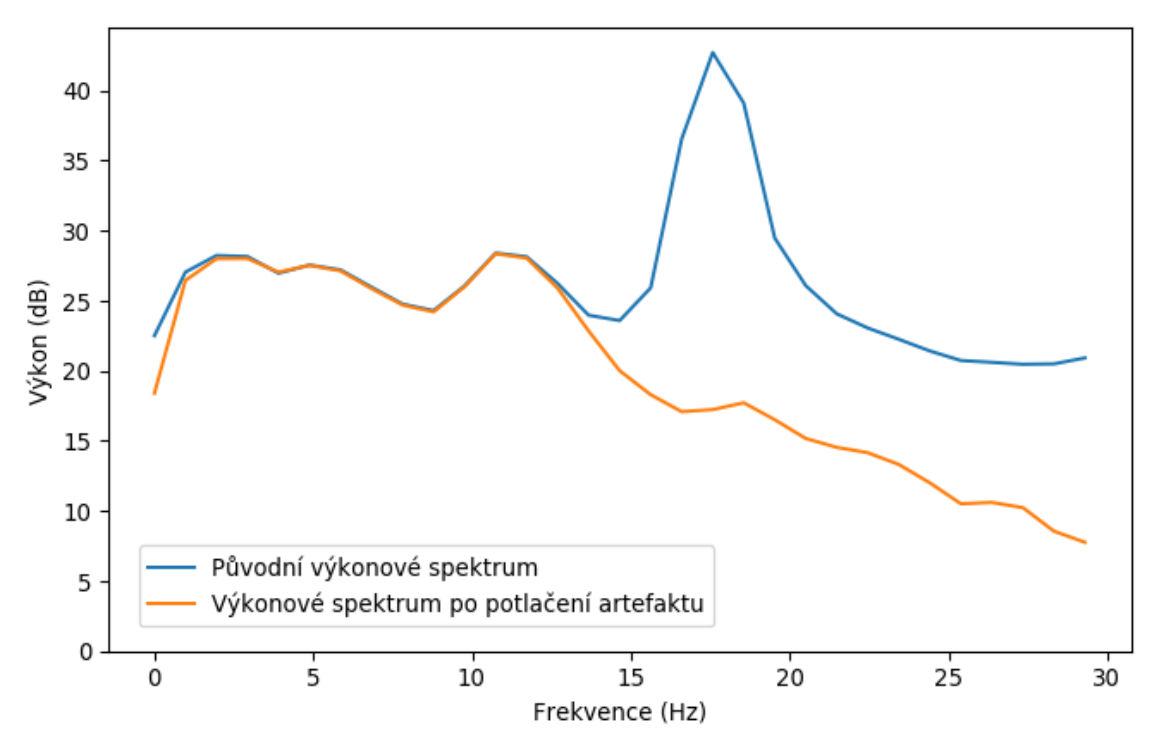

Průměrné výkonové spektrum EEG záznamu č. 7. Modře je zobrazeno původní výkonové spektrum a oranžově po potlačené gradientního artefaktu vytvořenou aplikací.

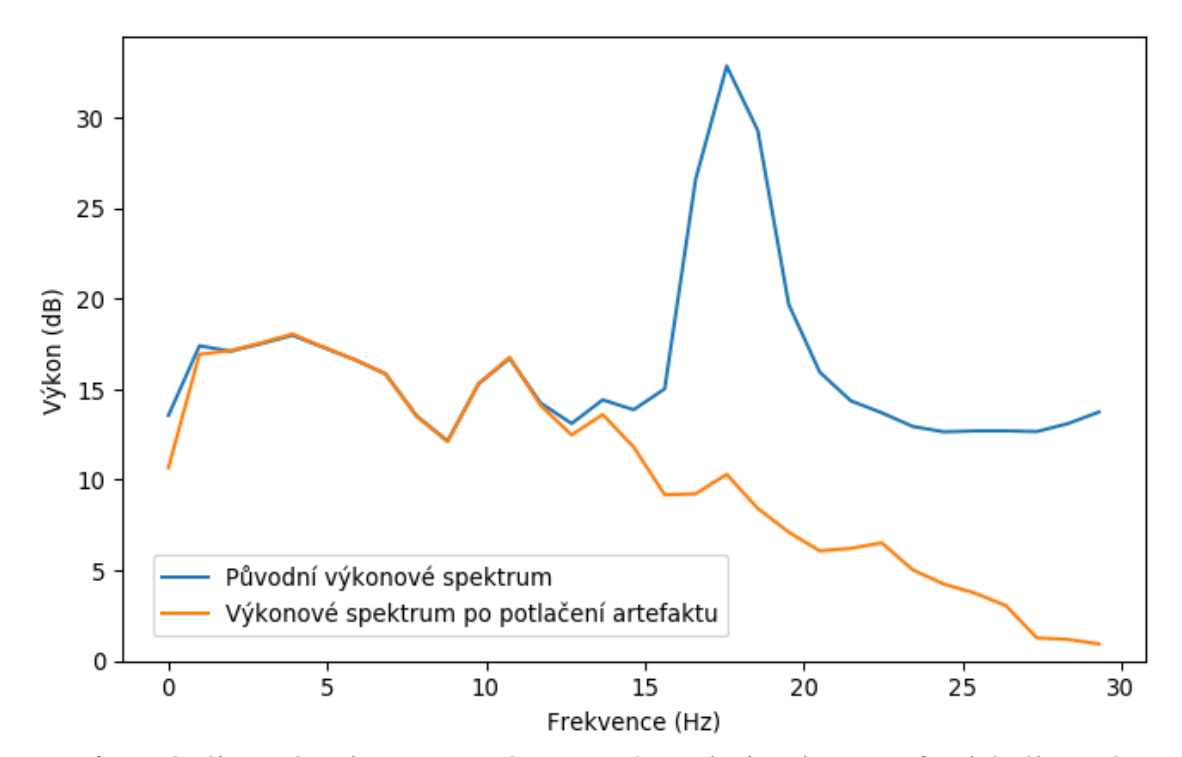

Průměrné výkonové spektrum EEG záznamu č. 8. Modře je zobrazeno původní výkonové spektrum a oranžově po potlačené gradientního artefaktu vytvořenou aplikací.

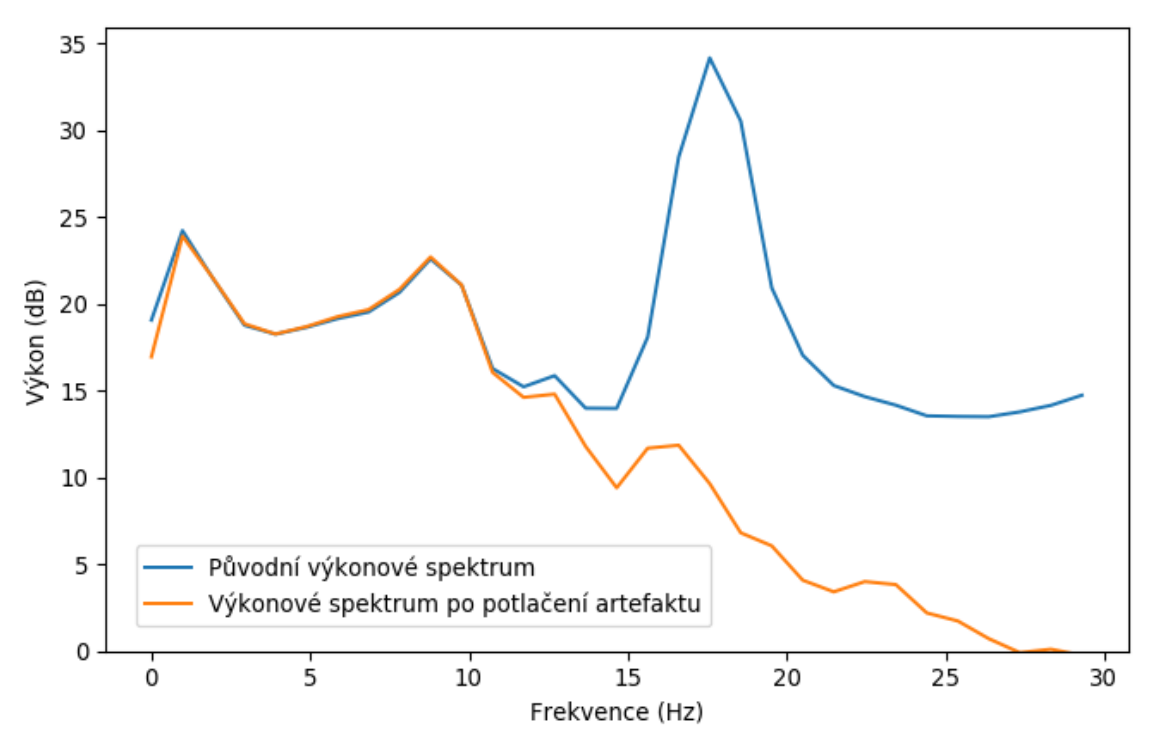

Průměrné výkonové spektrum EEG záznamu č. 9. Modře je zobrazeno původní výkonové spektrum a oranžově po potlačené gradientního artefaktu vytvořenou aplikací.

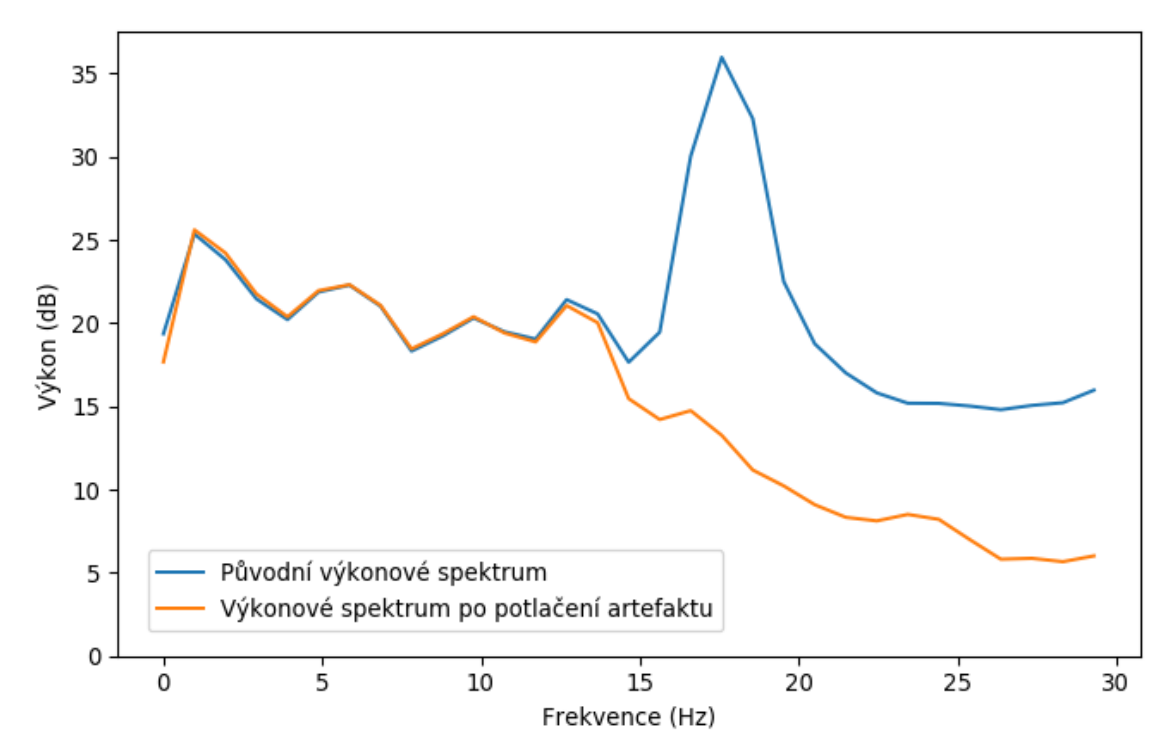

Průměrné výkonové spektrum EEG záznamu č. 10. Modře je zobrazeno původní výkonové spektrum a oranžově po potlačené gradientního artefaktu vytvořenou aplikací.

## <span id="page-53-0"></span>**Příloha B: Obsah přiložených souborů**

V této příloze je uveden obsah ZIP archívu přiloženého k bakalářské práci. Použité EEG záznamy nemohou být zveřejněny, protože jsou majetkem Národního ústavu duševního zdraví.

#### **Obsah přílohy ZIP**

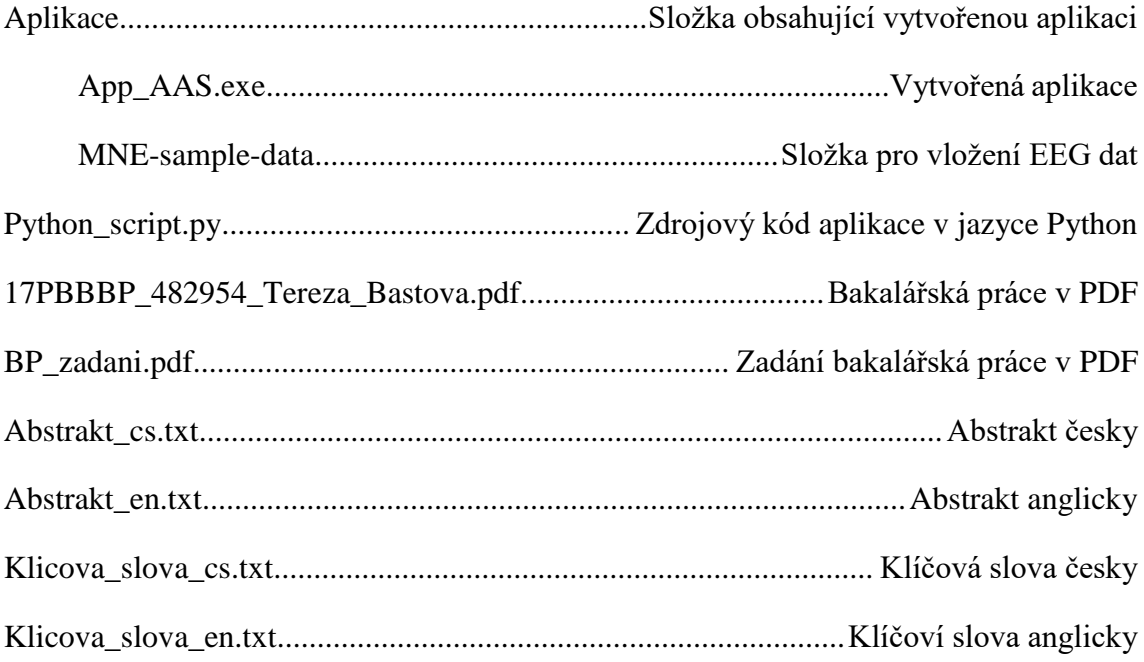